# МИНИСТЕРСТВО ОБРАЗОВАНИЯ И НАУКИ РФ ФБГОУ ВПО «УДМУРТСКИЙ ГОСУДАРСТВЕННЫЙ УНИВЕРСИТЕТ»

# ИНСТИТУТ ГРАЖДАНСКОЙ ЗАЩИТЫ

Кафедра общеинженерных дисциплин

# **ПРАКТИЧЕСКОЕ ПРИЛОЖЕНИЕ ПРИ ИЗУЧЕНИИ ДЕТАЛЕЙ МАШИН**

Учебно-методическое пособие

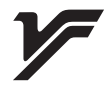

Ижевск 2014

## *Рецензент:* к.т.н., профессор кафедры ТМТПО ИППСТ УдГУ В.А. Галашев

*Рекомендовано к изданию Учебно-методическим Советом УдГУ.*

## **Перминов Н.А.**

**П275**Практическое приложение при изучении деталей машин: учебно-метод. пособие по выполнению практических заданий и лабораторных работ для студентов бакалавриатов технологических направленийнетехнических вузов / Н.А. Перминов. – Ижевск: Изд-во «Удмуртский ун-т», 2014. – 82 с.

Учебно-методическое пособие для студентов бакалавриатов технологических направленийнетехнических вузовсодержит указания по выполнению и оформлению заданий практических занятий и лабораторных работ при изучении дисциплины «Детали машин и основы конструирования». Может служитьпримером оформления учебного или научного отчёта, выполняемых студентами при изучении технических дисциплин.

> УДК 621.81(075) ББК 34.42я7 © ФГБОУ ВПО «УдГУ», 2014 г. © Перминов Н.А., 2014 г.

# **Содержание**

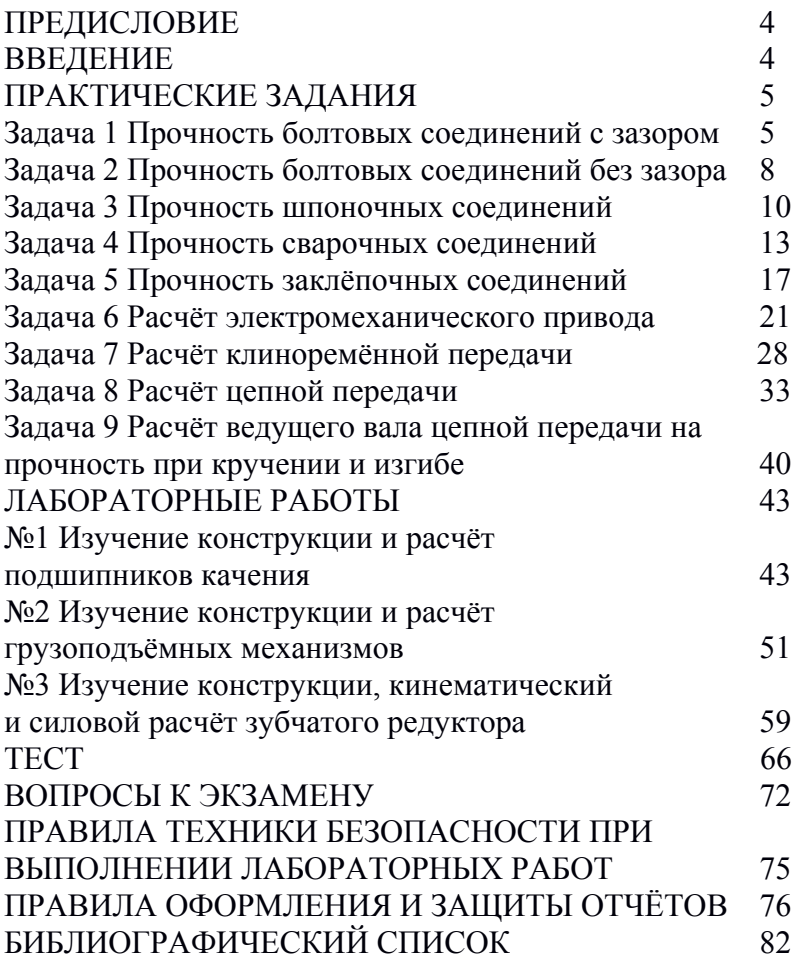

### **ПРЕДИСЛОВИЕ**

Изучение наук как технических, так и гуманитарных в последние несколько десятилетий предполагает использование сложных машин, механизмов и приборов для измерений, исследований, эксплуатации. Необходимость знания их устройства и правил эксплуатации привела к введению в нетехнических вузах такой дисциплины как механика, которая подразумевает изучение студентами основ конструирования деталей машин, что включает в себя овладение техническими расчётами с нахождением информации в справочниках [1, 2, 3] и наглядное изучение их типовых конструкций. В результате освоения курса механики будущие бакалавры становятся более близки к миру техники, легче справляются с различными техническими устройствами не только в профессиональной деятельности (оборудование, приборы, инструменты), но и в окружающей повседневной жизни.

### **ВВЕДЕНИЕ**

Предлагаемое учебно-методическое пособие состоит из шести основных разделов, расположенных после предисловия и введения. Первый и второй содержат подробную информацию по решаемым задачам и лабораторным работам, изучение которой позволяет обучающемуся самостоятельно выполнить требуемое для заданного варианта, причём степень самостоятельности студентов в решении от первых нескольких задач к последним повышается.Разделы третий и четвёртый состоят из вопросов для оценки текущих и остаточных знаний по дисциплине «Детали машин и основы конструирования».Раздел пятый содержит перечень правил техники безопасности, которые необходимо выучить и соблюдать на учебных занятиях, а также пересказывать их при сдаче отчётов по лабораторным работам.В шестомразделе перечислены правила оформления и защиты отчётов по практическим заданиям и лабораторным работам. Заканчиваетсяпособиебиблиографическим списком, включающим достаточный для обучающегося перечень источников информации по затронутым вопросам.

4

# ПРАКТИЧЕСКИЕ ЗАДАНИЯ

Практические задания заключаются в решении задач.

Структура оформлениястудентом каждой решённой задачив отчёте содержит в себе следующие элементы:

полное условие задачи, как оно изложено в методическом пособии:

схемуиз условия задачи;

исходные данные (краткая выписка числовых значений, данных в условии задачи);

решение (должны быть приведены все необходимые формулы, таблицы и графики);

ответ

Исходные данныедля расчётов каждой задачивыбираются каждым студентом из таблицы в задаче: из строки №1 - по последней цифре шифра своей зачётной книжки и из строки №2 - по предпоследней цифре шифра своей зачётной книжки.

## Залача 1

Прочность болтовых соединений с зазором

## Условие задачи

болтового соединения определить номинальный Лля наружный диаметр болта и шаг резьбы и указать его условное обозначение, а такжерассчитать необходимую величину силы растяжения болта затягиванием гайки, если известно:

болт в отверстии установлен с зазором;

резьба болта и гайки метрическая с крупным шагом;

сила Р действует перпендикулярно оси болта и создаёт сдвигающую нагрузку;

вид нагрузки;

материал болта - сталь, прошедшая термообработку нормализацией.

Числовые значения исхолных ланных по вариантам приведены в таблице 1.

Примечание. В случае установки болта в отверстие с зазором он призатягивании соединения деталей гайкой должен создавать силу трения на поверхностях стыка деталей, превышающую внешнюю сдвигающую нагрузку *Р*.

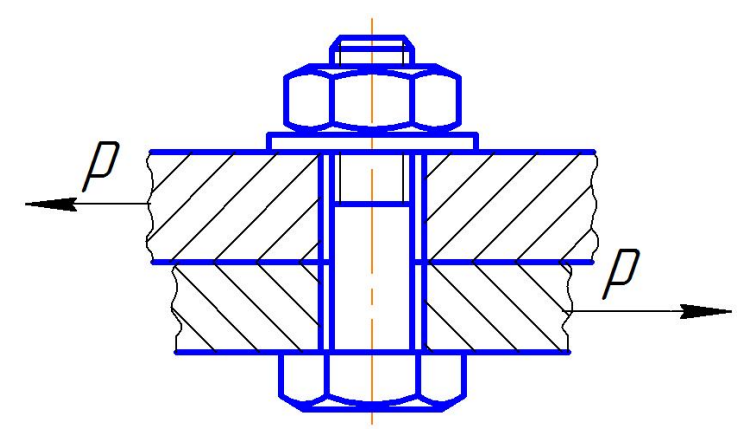

Рисунок 1 – Схема болтовогосоединенияс зазором между отверстиями деталей и стержнем болта

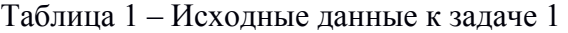

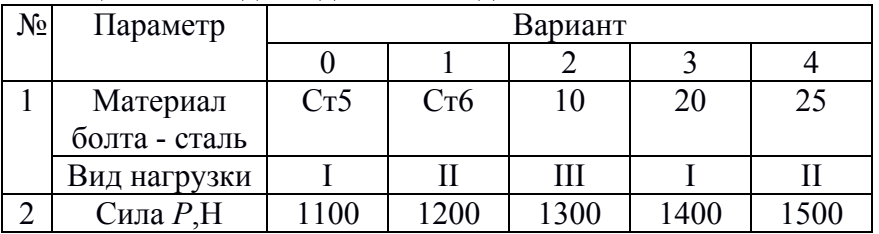

Продолжение таблицы 1

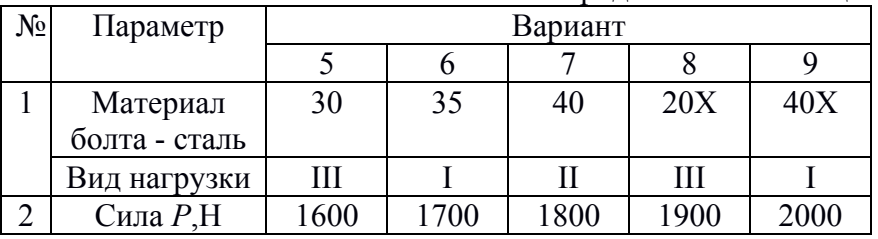

Примечание. Вид нагрузки:I– статическая;II – переменная, действующая от нуля до максимума и от максимума до нуля (пульсирующая от нуля);III – знакопеременная (симметричная относительно нуля).

## Пример решения задачи 1

### Условие задачи

Для болтового соединения определить номинальный наружный диаметр болта и шаг резьбыи указать его условное обозначение, а такжерассчитатьнеобходимую величину силы растяжения болта затягиванием гайки, если известно:

болт в отверстии установлен с зазором;

резьба болта и гайки метрическая с крупным шагом;

силаР действует перпендикулярно оси болта и создаёт сдвигающую нагрузку;

вид нагрузки:

материал болта - сталь, прошедшая термообработку нормализацией.

**Исходные данные:**  $P=2500$  H; вид нагрузки – статическая; материал болта - сталь 50, нормализация.

## Решение

1) Осевая сила, растягивающая болт при затягивании соединения гайкой, Н:

$$
Q = \frac{SP}{if} = \frac{2 \cdot 2500}{1 \cdot 0.15} = 33333,
$$

где S=2 - коэффициент, учитывающий запас сцепления (во избежание сдвигов в пределах зазоров между болтом и отверстием):

Р-сила, действующая перпендикулярно оси болта, Н;

і-число стыков между деталями, стягиваемыми болтом;

f- коэффициент трения поверхностей деталей. Для трения стали о сталь  $-0.15$ .

2) Минимально допустимый работающий на разрыв диаметрпо дну впадины резьбы  $d_B(x)$  в опасном сечении, находящемсяу основания резьбы на стержне болта:

 $\overline{7}$ 

$$
d_B = K\sigma \sqrt{\frac{4Q}{\pi[\sigma_p]}} = 1,3 \cdot \sqrt{\frac{4 \cdot 33333}{3,14 \cdot 210}} = 1,3 \cdot 14,22 = 18,49,
$$

где [*σР*] – допускаемое напряжение материала болта при растяжении,МПа [1,табл. 19, 20, с. 74…78]. Для стали 50, прошедшей термообработку нормализацией – 210 МПа;

*Кσ* – коэффициент концентрации напряжений. Для канавки витка метрической резьбы на стержне болта – 1,3.

3) Номинальный наружный диаметр резьбы болта, мм

Минимально допустимый диаметр стержня болта по дну впадины резьбы *d<sup>В</sup>* корректируем по стандартным значениям номинальных внутренних диаметров наружной резьбы по дну впадины *d3*, мм [1,табл. 82б, с. 603…604]. Выбираем ближайшее большее табличное значение  $d_3$ =18,933 мм и в этой же строке таблицы определяем соответствующий емуноминальный наружный диаметр резьбы *d*=22 мм.

4)Величину крупного шага резьбыопределяем в той же строке той же таблицы, что и номинальный диаметр болта: его значение составляет 2,5 мм.

**Ответ**: номинальный наружный диаметр резьбы болта *d*=22 мм, шаг резьбы – 2,5 мм: им соответствует условное обозначение М22; необходимая величина осевой силы растяжения болта затянутой гайкой *Q*=33333Н.

#### **Задача 2**

Прочность болтовых соединений без зазора

#### **Условие задачи**

По исходным данным своего варианта задачи 1 для болтового соединения определить диаметр стержня болтаимаксимальную высоту участка смятия стержняболта, если он в отверстии установлен без зазора. Руководствоваться ходом решения, изложенным в справочниках[2, гл. 9, рис. 4, с. 875]

и[1,табл. 82а, с. 601] в главе «Разъёмные соединения» в подразделе «Соединения с поперечной нагрузкой».

**Пояснение**:в случае установки болта в отверстиях деталей без зазора не требуется для прочности соединения создавать значительную силу трения на стыке деталей, поэтому определение усилия затяжки не производят, а рассчитывают стержень болта:

на срез в сечении стыка деталей, корректируя диаметр стержня по стандартным значениям;

на смятие, рассчитывая максимальную высоту участка смятия стержня (толщина детали не должна быть меньше этой величины).

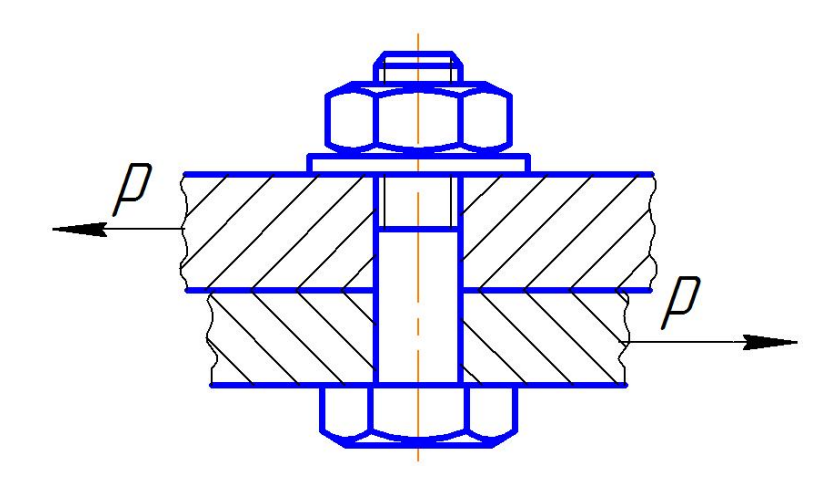

Рисунок 2 – Схема болтовогосоединениябез зазорамежду отверстиями деталей и стержнем болта

Величину прочности материала болта на срез [τ*СР*] и на смятие [*σСМ*] определять по таблицам [1,табл. 19, 20, с. 74…78]. Для выбора значения [*σСМ*] виды нагрузки переменную и знакопеременную при расчёте на смятие считать одинаковыми.

**Примечание.** Условие задачи 2, исходные данные, решение (формулы и ссылки на справочные данные), а также полныйответ (с объяснением вычисленных величин) следует оформить аналогично примеру решения задачи 1.

**Вывод**: по результатам ответов на задачи 1 и 2 сделать вывод: при каком виде нагрузки (растяжение или срез) диаметр стержня болта имеет меньшую величину.

### **Задача 3**

### Прочность шпоночных соединений

### **Условие задачи**

Проверить на прочность стандартную призматическую шпонку, соединяющую вал с зубчатым колесом редуктора, если известны:

окружная сила *Р*, передаваемая валом назубчатое колесо; вид нагрузки;

материал шпонки – сталь, прошедшая термообработку нормализацией;

диаметр вала *d*;

диаметр начальной окружности зубчатого колеса  $d_2$ ; общая длина шпонки *l*.

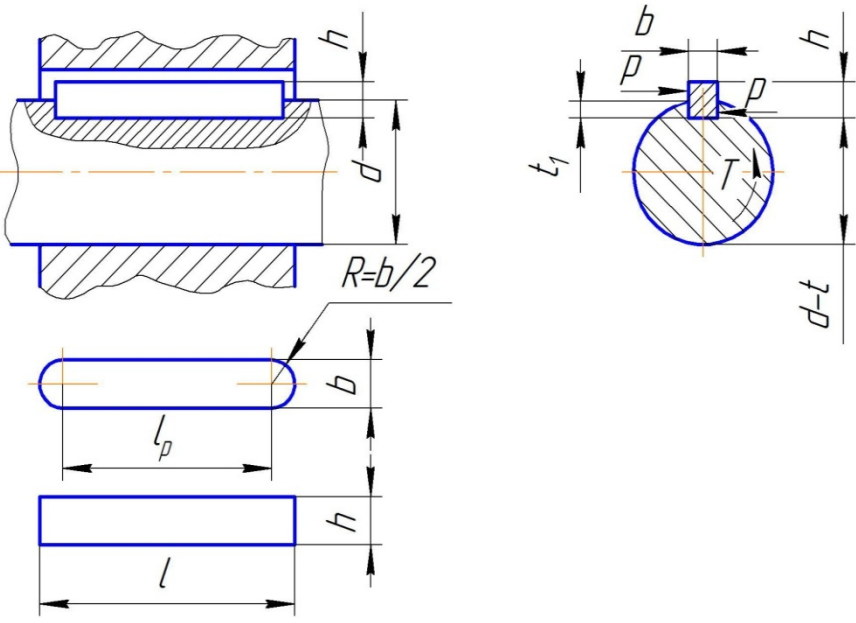

Рисунок 3 – Схема шпоночного соединения

Числовые значения исходных данных по вариантам приведены в таблице 3.

| $N_2$          | Параметр       |      |      | Вариант |      |      |
|----------------|----------------|------|------|---------|------|------|
|                |                |      |      |         |      |      |
|                | Материал       | Cr5  | Cr6  | 10      | 20   | 25   |
|                | шпонки - сталь |      |      |         |      |      |
|                | Вид нагрузки   |      | П    | Ш       |      |      |
| $\overline{2}$ | Сила Р, Н      | 1000 | 1200 | 1300    | 1400 | 1500 |
|                | $d_{\rm{MM}}$  | 16   | 18   | 20      | 22   | 25   |
|                | $d_2$ , MM     | 60   | 70   | 80      | 90   | 100  |
|                | $l$ , MM       | 25   | 27   | 29      | 32   | 36   |

Таблица 3 – Исходные данные к задаче 3

Продолжение таблицы 3

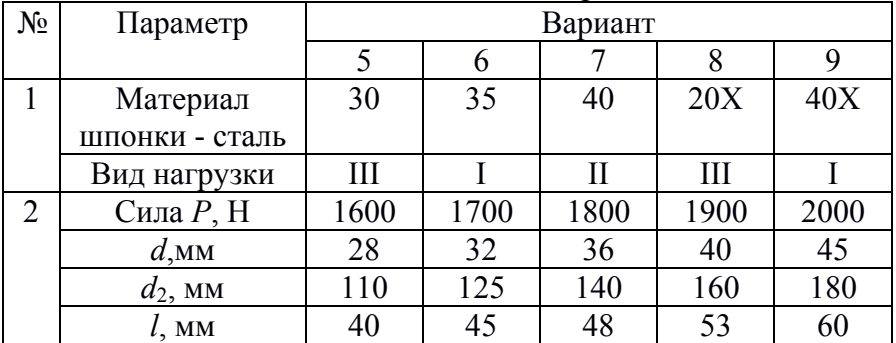

Примечание. Вид нагрузки: I– статическая; II – переменная, действующая от нуля до максимума и от максимума до нуля (пульсирующая от нуля); III – знакопеременная (симметричнаяотносительно нуля).

## **Пример решения задачи 3**

## **Условие задачи**

Проверить на прочность стандартную призматическую шпонку, соединяющую вал с зубчатым колесом редуктора, если известны:

окружная сила *Р*, передаваемая валом назубчатое колесо;

вид нагрузки;

материал шпонки – сталь, прошедшая термообработку нормализацией;

диаметр вала *d*; диаметр начальной окружности зубчатого колеса  $d_2$ ; общая длина шпонки *l*.

**Исходные данные:** *Р*=2500 Н; вид нагрузки – статическая; материал шпонки – сталь 50, нормализация;  $d=50$  мм; $d_2=200$ мм;*l=*70 мм.

## **Решение**

Шпонки призматические рассчитывают на смятие и срез.

1) По значению диаметра вала *d*=50мм, выбираем из справочника стандартные размеры поперечного сечения шпонки и шпоночного паза [2, табл. 2, с. 879…881]:

ширина *b* и высота *h* шпонки *b×h* = 14×9 мм;

глубина шпоночного паза вала *t*1 = 5,5 мм.

2) Из схемы, приложенной к задаче, видно, что торцы шпонки закруглены полуокружностями, у которых *R=b*/2, поэтому рабочая длина шпонки будет меньше её общей длины:

 $l_P = l - b = 70 - 14 = 56$  MM.

3) Вращающий момент, передаваемый шпонкой, Нмм:

$$
T=0.5Pd_2=0.5*2500*200=25*10^4.
$$

4) Расчёт шпонки на смятие

Из условия прочности на смятие *σсм*≤[*σсм*]:

$$
\sigma_{CM} = \frac{2T}{dl_{p}t_1} = \frac{2 \cdot 25 \cdot 10^4}{50 \cdot 56 \cdot 5,5} = 36,37 \leq [\sigma_{CM} \, J = 310 \, ,
$$

где  $[\sigma_{CM}]$  – допускаемое напряжение смятия [1, табл. 19, 20, с. 74…78], для стали 50равное 310 МПа.

Вывод по п.4: так как 36,37 МПа меньше 310 МПа, то условие прочности шпонки на смятие выполняется.

5) Расчёт шпонки на срез

Из условия прочности на срез $\tau_{cn}$ ≤[ $\tau_{cn}$ ]:

$$
\tau_{CP} = \frac{2T}{dbl_{P}} = \frac{2 \cdot 25 \cdot 10^{4}}{50 \cdot 14 \cdot 56} = 12,76 \le f\tau_{CP} = 125,
$$

где [τ*СР*] – допускаемое напряжение среза для стали 50[1, табл. 19, 20, с. 74…78], равное 125 МПа.

Вывод по п.5: так как 12,76 МПа меньше 125 МПа, то условие прочности шпонки на срез выполняется.

**Ответ:** стандартная призматическая шпонка размерами *b×h×l*=14×9×70 мм имеет достаточную прочность для передачи вращающего момента*Т*=25\*104 Нмм, так как условия прочности шпонки на срез и смятие выполняются.

#### **Задача 4**

#### Прочность сварочных соединений

#### **Условие задачи**

Для металлоконструкции типа крановой фермы определить необходимую длину лобового *l* и фланговых *l*<sup>1</sup> и *l*<sup>2</sup> участков сварочного шва для прикрепления ручной сваркой равнополочного уголка к косынке, если известны:

направление силы*Р*, отрывающей уголок от косынки;

размеры поперечного сечения уголка *b×b×t*, где *b* и *t* – ширина и толщина полки уголка;

материал уголка и косынки – сталь. Прочность материала сварочного шва принимается равной прочности материала уголка;

марка электродов – Э42;

вид нагрузки от действия силы *Р*.

Числовые значения исходных данных по вариантам приведены в таблице 4.

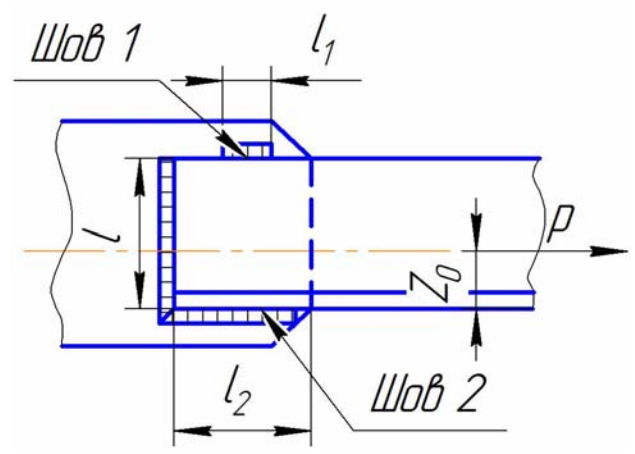

Рисунок 4 – Схема сварочного соединенияметаллических уголка к косынке

Таблица 4 – Исходные данные к задаче 4

| $N_2$ | Параметр       | Вариант |     |     |     |     |
|-------|----------------|---------|-----|-----|-----|-----|
|       |                |         |     |     |     |     |
|       | Материал       | Cr4     | Cr5 | Cr2 | Cr3 | Cr4 |
|       | уголка-сталь   |         |     |     |     |     |
|       | Вид нагрузки   |         |     |     |     |     |
|       | $b_{,MM}$      |         |     |     | 50  | 56  |
|       | $t_{\rm A}$ MM |         |     |     |     |     |

Продолжение таблицы 4

| $N_2$ | Параметр       |     |     | Вариант |     |     |
|-------|----------------|-----|-----|---------|-----|-----|
|       |                |     |     |         |     |     |
|       | Материал       | Cr5 | Cr2 | Cr3     | Cr4 | Cr5 |
|       | уголка-сталь   |     |     |         |     |     |
|       | Вид нагрузки   |     |     |         | Ш   |     |
|       | $b_{,MM}$      |     | 70  |         | 80  | 90  |
|       | $t_{\rm A}$ MM |     |     |         |     |     |

Примечание. Вид нагрузки: I– статическая; II – переменная, действующая от нуля до максимума и от максимума до нуля (пульсирующая от нуля); III – знакопеременная (симметричная относительно нуля).

# **Пример решения задачи 4**

# **Условие задачи**

Для металлоконструкции типа крановой фермы определить необходимую длину лобового и фланговых участков сварочного шва для прикрепления ручной сваркой равнополочного уголка к косынке, если известны:

направление силы Р, отрывающей уголок от косынки;

размеры поперечного сечения уголка *b×b×t*, мм;

материал уголка и косынки – сталь. Прочность материала сварного шва равна прочности материала уголка;

марка электродов – Э42;

вид нагрузки от действия силы *Р*.

**Исходные данные**:*b×b×t*=100×100×10 мм; сталь Ст0; электроды Э42; вид нагрузки–переменная.

# **Решение**

Сварочные швы соединений деталей, выполняемыхвнахлёст, рассчитывают на срез материала шва.

При расчёте длин участков фланговых швов сварочного соединения несимметричных деталей (равнополочный уголок и косынка) следует учитывать величину смещения центра тяжести поперечного сечения уголка в направлении полки, перпендикулярной плоскости косынки.

Данные по величинам прочности материала уголка и сварочного шва принимаются для металлоконструкций типа крановой фермы [3,табл. 29, с. 144].

1) Максимально допускаемая сила растяжения уголка (до его разрыва), Н:

 $P = [\sigma_P]$  (*lS*)=100,8 · 1924=193939,

где (*lS*) – площадь поперечного сечения уголка[1, табл. 39, с. 158…160], для равнополочного уголка 100×100×10 ммеё величина – 19,24 см<sup>2</sup> =1924 мм<sup>2</sup> [1, табл. 39, с. 158...160];

[*σР*] – допускаемое напряжение материала уголка при растяжении, МПа, для стали Ст0 его величина – 120 МПа [3,табл. 29, с. 144]. При действии переменных и знакопеременных нагрузок величину [ $\sigma$ <sup>p</sup>] корректируют понижающим коэффициентом  $v = 0.84$ :

$$
[\sigma_P]_K = [\sigma_P]v = 120 \cdot 0,84 = 100,8 \text{ M} \Pi a.
$$

2) Допускаемое напряжение при срезе в сварном шве:

$$
[\tau'_{\text{CP}}] = 0.6 [\sigma_P]_K = 0.6 \cdot 100.8 = 60.48 \text{ M} \text{a},
$$

3) Суммарная длина сварного шва:

$$
L = \frac{P}{0.7 [\tau]_{CP} K} = \frac{193939}{0.7 \cdot 60.48 \cdot 10} = 458 \text{ mm},
$$

Где*К* – катет сварного шваравен толщине полки уголка10 мм.

4) Общая длина короткого $l_1$  и длинного $l_2$  фланговых швов:

$$
(l_1+l_2)=L - l=458 - 100=358
$$
 mm,

гдеl - длина лобового шва равна ширине полки уголка100 мм.

5) Длинакороткого флангового шва  $l_1$ , мм:

$$
l_1 = \frac{Z_0}{b} (l_1 + l_2) = \frac{28.3}{100} \cdot 358 = 101.3,
$$

где  $Z_0$  – расстояние от центра тяжести поперечного сечения уголка до наружной грани его полки, равное 2.83 см или 28.3 мм [1, табл. 39, с. 158...160].

6) Длина длинного флангового шва  $l_2$ , мм:

$$
l_2=(l_1+l_2)-l_1=358-101,3=256,7.
$$

**Ответ**: длина лобового шва  $l=100$  мм, длина фланговых швов  $l_1$ =101,3 мм и  $l_2$ =256,7 мм.

### Залача 5

Прочность заклёпочных соелинений

### Условие залачи

По какой детали или деталям и при какой наименьшей растягивающей силе  $F$  произойдет разрушение однорядного заклепочного шва, состоящего изпоставленных торцами встык друг к другу двух стальных пластин идвух одиночных стали, прикреплённых заклёпкамик той наклалокиз же пластинам сверху и снизу, если известны: толшина  $\mathbf{M}$ ширинапластин *bu с*. толшина и ширина накладока ис. материалпластин и накладок, прошедший термообработку нормализацией, материал заклепок, а также диаметр заклёпокаи число заклепок *п*, расположенных по одну сторону стыка в один ряд. Вид нагрузки - статическая.

Числовые значения исходных данных по вариантам приведены в таблице 5.

## Пример решения задачи 5

### Условие залачи

По какой детали (деталям) и при какой наименьшей растягивающей силе  $F_{\perp}$  произойдет разрушение однорядного заклепочного шва, состоящего изпоставленных торцами встык друг к другу двух стальных пластин идвух одиночных накладок из той же стали, прикреплённых стальными заклёпками к сверху пластинам  $\mathbf{M}$ снизу, если известны: толщина  $\overline{M}$ ширинапластин *b*и с. толшина и ширина накладока  $\overline{HC}$ . материалпластин и накладок, прошедший термообработку нормализацией, материал заклепок, а также диаметр заклёпокаи число заклепок *п*, расположенных по одну сторону стыка в один ряд. Вид нагрузки - статическая.

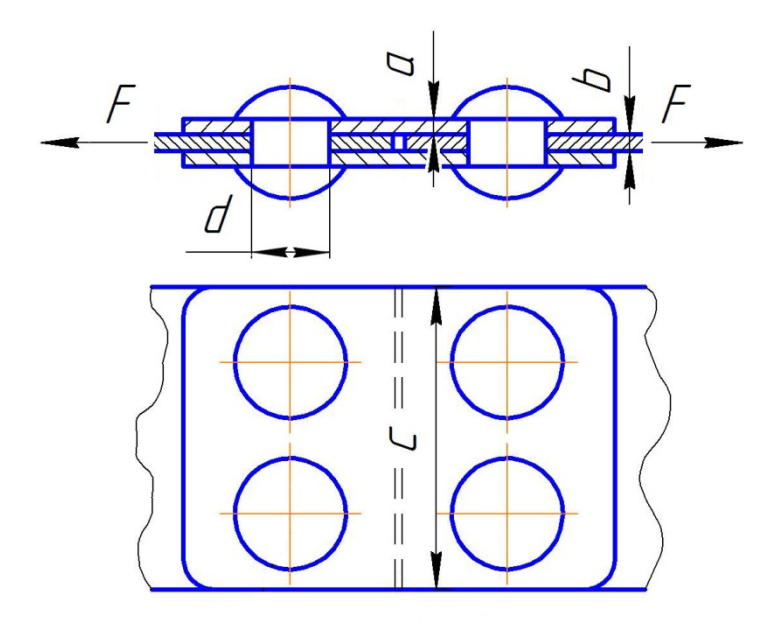

Рисунок 4 – Схема заклёпочного соелиненияметаллических пластин накладками

|                | 1 wurii w c<br>$110H0$ and $\alpha$ and $\alpha$ is $\alpha$ and $\alpha$ |     |     |         |     |     |  |  |  |  |
|----------------|---------------------------------------------------------------------------|-----|-----|---------|-----|-----|--|--|--|--|
| $N_2$          | Параметр                                                                  |     |     | Вариант |     |     |  |  |  |  |
|                |                                                                           |     |     |         | 3   |     |  |  |  |  |
| $\mathbf{I}$   | Материал пластин                                                          | Cr5 | Cr6 | Cr2     | Cr3 | Cr4 |  |  |  |  |
|                | и накладок- сталь                                                         |     |     |         |     |     |  |  |  |  |
|                | Материал                                                                  | 10  | 15  | 20      | 25  | 30  |  |  |  |  |
|                | заклёпок-сталь                                                            |     |     |         |     |     |  |  |  |  |
| $\overline{2}$ | $n$ , $I\!I\!I$ .                                                         | 6   | 6   |         |     |     |  |  |  |  |
|                | $a$ , MM                                                                  |     | 3   |         |     | 5   |  |  |  |  |
|                | $b$ , MM                                                                  |     |     | 5       |     | 6   |  |  |  |  |
|                | $C$ , MM                                                                  | 135 | 140 | 145     | 150 | 156 |  |  |  |  |
|                | $d$ , MM                                                                  |     |     |         |     |     |  |  |  |  |

Таблица 5 – Исходные данные к задаче 5

### Продолжение таблицы 5

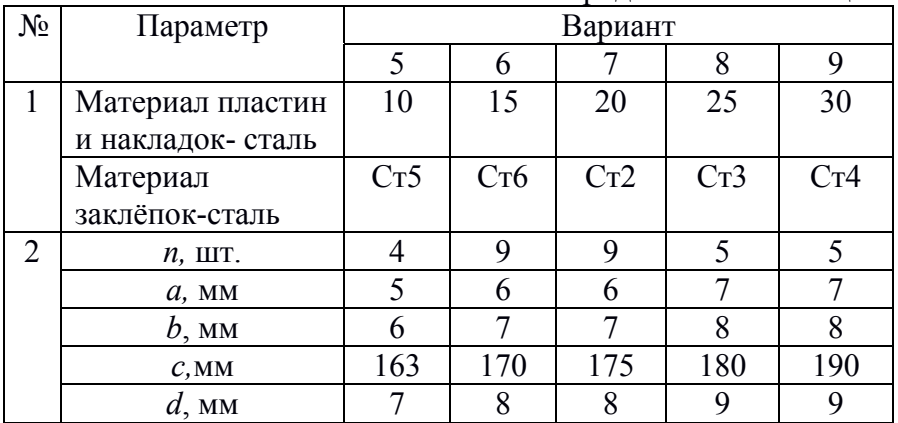

**Исходные данные**:*a*=2 мм;*b*=3 мм;*c*=100 мм; *d=*4 мм; материал листов – сталь 35;материал заклепок – Ст5;*n*=3 шт.

### **Решение**

Разрушение заклёпочного шва под действием растягивающей силы может произойти по одной из четырёх причин:

срез одновременно всех заклёпок по одну сторону стыка пластин;

смятие одновременно всех заклёпок по одну сторону стыка пластин;

разрыв пластины в опасном сечении, ослабленном отверстиями под заклёпки;

разрыв обеих накладок одновременно в опасном сечении, ослабленном отверстиями под заклёпки.

1) Проверка прочности заклёпок на срез

Наибольшая допускаемая растягивающая сила*FСРЕЗА*(H), превышение которой повлечёт за собой разрушение заклёпочного шва по причине среза заклёпок:

$$
F_{CPE3A} = [\tau_{CP}]nk \frac{\pi d^2}{4} = 100 \cdot 3 \cdot 2 \cdot \frac{3,14 \cdot 4^2}{4} = 7536,
$$

где [τ*СР*] – допускаемое напряжение при срезе материала заклёпок стали Ст5, МПа [1, табл. 19, 20, с. 74…78];

k – число плоскостей среза заклёпки в соединении (определяется визуально по схеме соединения).

2) Проверка прочности заклёпок на смятие

Наибольшая допускаемая растягивающая сила*FСМЯТИЯ*(H), превышение которой повлечёт за собой разрушение заклёпочного шва по причине смятия заклёпок:

$$
F_{CMSTUM} = [\sigma_{CM}]nds = 250 \cdot 3 \cdot 4 \cdot 3 = 9000,
$$

где  $[\sigma_{CM}]$  – допускаемое напряжение при смятии материала заклёпок стали Ст5, МПа [1, табл. 19, 20, с. 74…78];

s – наименьшая толщина деталейзаклёпочного шва, испытывающих напряжения растяжения: пластины или накладок, мм. В нашем случае это толщина пластины b=3 мм, так как суммарная толщина двух накладок 2+2=4 мм, что больше, чем 3 мм.

3) Проверка прочности пластины и накладок на растяжение

Наибольшая допускаемая растягивающая сила $F_{PASPBBA}(H)$ , которой повлечёт собой превышение  $3a$ разрушение заклёпочного шва по причине разрыва пластины или двух накладок одновременно по опасному сечению, ослабленному отверстиями для заклёпок. Расчёт производим по детали с меньшей толщиной. В нашем случае это - толщина пластины  $h=3$  MM $\cdot$ 

$$
F_{PABBUBA}
$$
=  $[\sigma_P]A_{HETTO}$ = 180.264 = 47520,

 $[\sigma_P]$  – допускаемое напряжение гле при растяжении материалапластины и накладок стали 35, МПа [1, табл. 19, 20, с.  $74...78$ ;

 $A_{HETTO}$  - площадь опасного поперечного сечения пластины (в сечениипластины, ослабленном отверстиями для заклёпок),  $\mu$ <sub>1</sub><sup>2</sup> $\cdot$ 

$$
A_{HETTO} = b(c - nd) = 3 \cdot (100 - 3 \cdot 4) = 264.
$$

Ответ: сравнивая величины разрушающих сил вслучаях, когда  $F_{CPE3A}$  = 7536H,  $F_{CMATM7}$  = 9000H,  $F_{PABPBBA}$  = 47520H, делаем вывод: разрушение заклёпочного шва произойдёт при срезе заклёпок, так как наименьшим из рассчитанных является значение  $F_{CPF34}$  = 7536H.

### Задача 6

## Расчёт электромеханического привода

Исходные данные расчёта выбираются каждым ДЛЯ студентом из таблицы 6.1: мощность - по последней цифре шифра своей зачётной книжки; частота вращения выходного вала- по предпоследней цифре шифра зачётной книжки.

### Условие залачи

Рассчитать кинематические  $\overline{M}$ силовые параметры(смотри таблицу  $6.2)$ валов заданного электромеханического привода (смотри рисунок 6).

 $21$ 

Числовые значения исходных данных по вариантам приведены в таблице 6.1.

| Наименование                                  | Варианты |     |     |     |     |
|-----------------------------------------------|----------|-----|-----|-----|-----|
| параметра                                     |          |     |     |     |     |
| Мощность привода $P_{\Pi P}$                  | 1,1      | 1,3 | 1,5 | 1,7 | 1,9 |
| (кВт) на выходном валу                        |          |     |     |     |     |
| Частота вращения                              |          |     |     |     |     |
| выходного вала                                | 10       | 12  | 14  | 16  | 18  |
| привода $n_{\text{BLX}}$ (мин <sup>-1</sup> ) |          |     |     |     |     |
| Частота вращения                              |          |     |     |     |     |
| вала электродвигателя                         | 3000     |     |     |     |     |
| $n_{BX}$ (мин <sup>-1</sup> )                 |          |     |     |     |     |

Таблица 6.1 – Исходные данные для задачи 6

Продолжение таблицы 6.1

| Наименование                                                                        | Варианты |     |      |     |     |  |  |
|-------------------------------------------------------------------------------------|----------|-----|------|-----|-----|--|--|
| параметра                                                                           |          |     |      | 8   | 9   |  |  |
| Мощность привода P <sub>ПР</sub><br>(кВт) на выходном валу                          | 2,1      | 2,3 | 2,5  | 2,7 | 2,9 |  |  |
| Частота вращения<br>выходного вала<br>привода $n_{\text{BLX}}$ (мин <sup>-1</sup> ) | 20       | 22  | 24   | 26  | 28  |  |  |
| Частота вращения<br>вала электродвигателя<br>$n_{BX}$ (мин <sup>-1</sup> )          |          |     | 3000 |     |     |  |  |

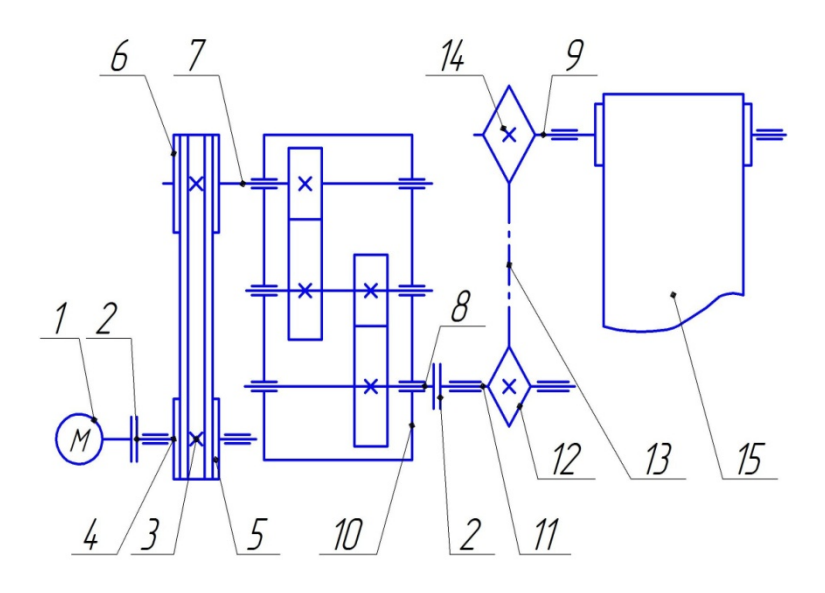

Рисунок 6 – Кинематическая схема электромеханического привода к ленточному конвейеру 15: привод состоит из электродвигателя 1, специальной муфты 2, ремённой передачи 3, редуктора 10, цепной передачи 13. Вал электродвигателя 1 соединяется с валом 4 малого шкива 5 клиноремённой передачи 3 при помощи упругой втулочно-пальцевой муфты 2, которая передаёт вращение и дополнительно компенсирует несоосность валов. Вал 4 малого шкива 5 установлен в отдельных подшипниках качения. Вращение от малого шкива 5 к большому шкиву 6 передаётся при помощи клинового ремня. От большого шкива 6 вращение через быстроходный входной вал 7редуктора 10, зубчатые колёса и шестерни и промежуточный вал редуктора (на схеме не пронумерованы) передается на тихоходный выходной вал 8 редуктора 10. Далее через упругую втулочнопальцевую муфту 2 вращение передается отдельному валу 11 малой звёздочки 12, установленному в отдельных опорах с подшипниками качения, а от малой звёздочки 12 при помощи втулочной цепи – к большой звёздочке 14, которая закреплена на конце рабочего вала 9 исполнительного механизма 15 – ленточного конвейера.

### **Порядок решения задачи 6**

#### **Условие задачи**

Рассчитать кинематические и силовые параметры валовэлектромеханического привода.

**Исходные данные**:*РПР* =… кВт;*nВЫХ*=… мин -1;*nВХ* =… мин-1 .

Примечание для студентов: далее в нашем учебнометодическом пособии в решении примеров числовые данные не приводятся: следует вставлять исходные данные своего варианта. Дальнейшая информация является только порядком решения данной задачи. Порядок оформления задачи аналогичен предыдущим задачам.

## **Решение**

1) Подбор электродвигателя по мощности

а)Входная мощность  $P_{RX}$  (кВт) на валу электродвигателя(входном валу привода),величина которой обеспечит заданную мощность на выходном валу привода  $P_{IP}$ (кВт), определяется с учетом общего для всех элементов привода коэффициента полезного действия (КПД) – *η*, то есть суммарных потерь мощности в приводе:

$$
P_{BX} = \frac{P_{HP}}{\eta} \quad ,
$$

б)Суммарные потери мощности определяются по формуле:

$$
\eta = \eta_{\scriptscriptstyle P\Pi} \cdot \eta_{\scriptscriptstyle P} \cdot \eta_{\scriptscriptstyle \rm I\hspace{-.1em}I\hspace{-.1em}I} \cdot \eta_{\scriptscriptstyle \rm I\hspace{-.1em}I}^{\scriptscriptstyle H} \cdot \eta_{\scriptscriptstyle M}^{\scriptscriptstyle K} \;,
$$

где *п*<sub>РП</sub>— КПД ремённой передачи; *п*<sub>Р</sub>— КПД редуктора; *п*<sub>Ш</sub>— КПД цепной передачи;  $\eta_{\text{II}}$ – КПД одной пары подшипников качения;  $\eta_M$  – КПД муфты,  $\psi$  число пар подшипников;  $\kappa$ – количество муфт между валами.

Значения КПД для различных элементов привода: клиноремённая передача – 0,95; редуктор –0,97; цепная передача – 0,90; муфта – 0,98; одна пара подшипников качения – 0,99.

в) Найденное значение  $P_{RX}$  сравниваем с данными в таблицах справочной литературы [3, с. 859, таблица 1] и выбираем номинальную мощность электродвигателя  $P_{HOM}$  с ближайшим большим значением, так как должно быть выполнено условие:  $P_{BX}≤P_{HOM}$ .

2) Расчёт мощности, передаваемой каждым валом привода (кроме промежуточного вала редуктора, который не рассчитывают, так как он относится не к приводу, а к редуктору)

Мощность определяется с учетом значений КПД всех элементов привода и их количества, расположенных от вала электродвигателя до вала, мощность которого рассчитывается.

а) Мощность, передаваемая первым валом привода (кВт),который является валом малого шкива клиноременной передачи:

$$
P_I = P_{BX} \cdot \eta_M \cdot \eta_{II} \, .
$$

б) Мощность, передаваемая вторым валом привода (кВт),который является входным (быстроходным) валом редуктора:

$$
P_{II}=P_I\cdot \eta_{PII}\cdot \eta_{II}.
$$

в) Мощность, передаваемая третьим валом привода (кВт),который является выходным валом редуктора:

$$
P_{III} = P_{II} \cdot \eta_P \cdot \eta_M \cdot \eta^3_{II}.
$$

25

г) Мощность, передаваемая четвёртым валом привода (кВт), который являетсяединым валом большой звёзлочки цепной передачи и рабочим валом исполнительного механизма:

$$
P_{IV}=P_{III}\cdot \eta_{III}\cdot \eta_{II}.
$$

3) Определение кинематических параметров привода

а) Общее передаточное число привода:

$$
U_{_{\text{HP}}} = \frac{n_{_{\text{BX}}}}{n_{_{\text{BbIX}}}}.
$$

б) Передаточные числа механических передач привода

Передаточное число привода  $U_{\Pi P}$  представляет собой произведение передаточных чисел клиноременной  $U_{\text{PEM}}$ цепной  $U_{IIEII}$  передач и зубчатого редуктора  $U_P$ , то есть:

$$
U_{\Pi P}=U_{PEM}U_PU_{IIE\Pi}.
$$

Расчёт значений множителей начинают с назначения числа редуктора марки передаточного  $II2Y-315H$  $\Pi$ <sup>O</sup> стандартным значениям [3, с. 785, таблица 30(столбец «факт.»)] и относительно этого числа ведут дальнейший расчёт, выполняя условие, чтобы передаточные числа открытых передач находились в допустимых значениях: дляклиноремённых  $1, 5...4$ , для цепных - 2...5. Для того чтобы габаритные размеры открытых передач не были чрезмерно большими, следует придерживаться средних значений передаточных чисел, доводя их до наибольших только в случаях несоответствия результатов расчётов соотношениям всех трёх передач.

4) Расчёт частоты вращения каждого вала привода (кроме промежуточного вала редуктора)

Частота вращения определяется валов  $\mathbf{c}$ учетом рассчитанных передаточных чисел клиноремённой передачи, зубчатого редуктора и цепной передачи привода.

а) Частота вращения первого вала (соосного с валом электродвигателя) (мин<sup>-1</sup>):

$$
n_I=n_{BX}.
$$

б) Частота вращения второго вала привода (мин<sup>-1</sup>),который является входным (быстроходным) валом редуктора:

$$
n_{II} = \frac{n_I}{U_{PEM}};
$$

в) Частота вращения третьего вала привода (мин<sup>-1</sup>), который является выходным(тихоходным) валом редуктора:

$$
n_{III} = \frac{n_{II}}{U_P};
$$

г) Частота вращения четвёртого вала привода (мин<sup>-1</sup>), который являетсяединымвалом большой звёздочки цепной передачи иодновременно рабочим валом исполнительного механизма:

$$
n_{IV} = \frac{n_{III}}{U_{I\!I\!E\!I}}.
$$

5) Расчёт вращающих моментов

Вращающий момент *Т* (Нм), передаваемый каждым валом привода, определяется с учетом мощности*Р* (кВт) и частоты вращения вала*n* (мин<sup>-1</sup>).

а) Для первого вала привода:

$$
T_{I} = 9550 \frac{P_{I}}{n_{I}}.
$$

б) Для второго вала привода:

$$
T_{II} = 9550 \frac{P_{II}}{n_{II}}.
$$

в) Для третьего вала привода:

$$
T_{III} = 9550 \frac{P_{III}}{n_{III}}.
$$

г) Для четвёртого вала привода:

$$
T_{IV} = 9550 \frac{P_{IV}}{n_{IV}}.
$$

6) Полученные в результате расчётов данные сводят в таблицу.

Таблица 6.2 – Кинематические и силовые характеристики на валах электромеханического привода

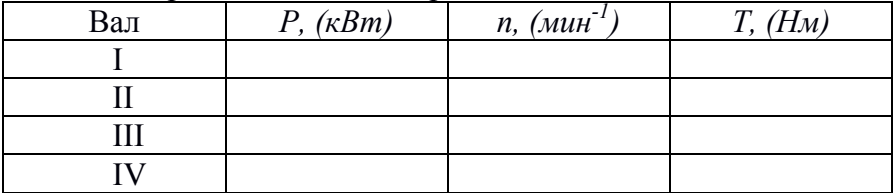

**Ответ**: расчёт искомых параметров электромеханического привода закончен (смотри таблицу 6.2).

## **Задача 7**

Расчёт клиноремённой передачи

Исходные данные для расчёта выбираются каждым студентом из данных своего варианта задачи 6:

номинальнаямощность  $P_{\beta X}(\text{kBr})$  электродвигателя;

частота вращения  $n_{\mathit{BX}}($ мин<sup>-1</sup>) вала электродвигателя;

передаточное число *UРЕМ*клиноремённой передачи.

вращающий момент *ТI*(Нм), передаваемый первым валом.

**Условие задачи**

Рассчитать кинематические  $\overline{M}$ силовые параметры(смотри таблицу 7) валов и ремня клиноремённой передачи с клиновым ремнём типа «А»кордтканевой конструкции.

Исходные данные: ... (составить самостоятельно)

## Порядок решения задачи 7

7.1 Проектный расчёт

1) Задаются минимальным диаметром $D_i$ (мм) ведущего шкива из условия долговечности клинового ремня типа «А» кордтканевой конструкции [2, с. 794, таблица 28б].

2) Диаметр ведомого шкива  $D_2$ (мм) вычисляют с учётом относительного скольжения ремня  $\varepsilon$ .

$$
D_2 = D_1 U_{PEM}(1-\varepsilon).
$$

Для передач с регулируемым натяжением ремня  $\varepsilon = 0.01$ .

По найденному значению $D_2$  подбирают шкив с наиболее стандартного ряда[2, близким диаметром  $c_{\cdot}$ 796. ИЗ раздел«Технические требования», п.  $11$ и уточняют передаточное отношение $U_{PEM}$  по формуле:

$$
U_{PEM,y} = \frac{D_2}{D_1}.
$$

3) Проверяют отклонение  $U_{PEM,N}$ от заданного:

$$
\Delta = \frac{\left| U_{PEM.V} - U_{PEM} \right|}{U_{PEM}} \cdot 100\% \le 3\%.
$$

Если условие не выполняется, то следует уменьшить диаметр большего шкива D<sub>2</sub>до необходимой нестандартной величины и считать задачу далее с таким диаметром.

4)Размеры поперечного сечения типа «А» клинового ремня выбирают по «расчетной ширине» *Wp*и высоте*Т*[2, с. 778, таблица 23].

5) Расчётное межосевое расстояние (мм):

$$
a = 0.55 (D_1 + D_2),
$$

6) Угол обхвата ремнём малого шкива (град.):

$$
\alpha = 180 - \frac{57(D_2 - D_1)}{a}.
$$

7) Расчётная длина ремня (мм):

$$
L = 1,57(D_2 + D_1) + 2\sqrt{4a^2 + (D_2 - D_1)^2}.
$$

Расчётное значение *L* скорректировать в большую сторону по стандартному ряду чисел [2, с. 780-781, таблица 24а, столбец А].

8) Межосевое расстояние *а* (мм) скорректировать по стандартному значению *L* (мм):

$$
a = 0,25\sqrt{0,25L^2 - 0,78L(D_1 + D_2) - 0,4(D_1^2 + D_2^2) + 3,22D_1D_2}.
$$

9) Скорость ремня (м/с):

$$
V = \frac{\pi \cdot D_1 \cdot n_{BX}}{60 \cdot 10^3} \leq [V],
$$

где [*V*]=40 – допускаемая скорость клинового ремня, м/с.

Если условие *V* ≤[*V*] не выполняется, то следует либо уменьшить диаметр ведущего шкива *D*1, либо заменить электродвигатель на модель с меньшей частотой вращения вала.

10) Допускаемая мощность (кВт), передаваемая одним клиновым ремнем:

$$
P_K = P_0 C_P C_\alpha.
$$

где *P0*–номинальная мощность, передаваемая одним клиновым ремнем. Её значение выбирают в зависимости от размеров поперечного сечения ремня и частоты вращения малого шкива [2, с. 807, таблица 38];

*СР* = 0,7…1 – коэффициент динамичности нагрузки. Большее значение – при спокойных условиях эксплуатации;

*Cα* = 0,83…1 – коэффициент угла обхвата *α*меньшего шкива ремнем. Большее значение – при угле обхвата*α*больше 150°.

11) Требуемое количество клиновых ремней (шт):

$$
Z = P_{BX}/P_K.
$$

Расчётное значение*Z*округлить до ближайшего большего целого числа.

12) Сила предварительного натяжения ремня (Н):

$$
F_0 = \frac{850 \cdot P_{BX}}{Z \cdot V \cdot C_\alpha \cdot C_P}.
$$

13) Окружная сила, передаваемая комплектом клиновых ремней (Н):

$$
F_t = \frac{P_{BX} \cdot 10^3}{V}.
$$

14) Натяжение ведущей  $F_1$  (H) и ведомой  $F_2$  (H) ветвей ремня для одного клинового ремня:

$$
F_I = F_0 + F_{\ell}/2Z ;
$$
  

$$
F_2 = F_0 - F_{\ell}/2Z.
$$

15) Сила давления (Н) комплекта клиновых ремней на вал:

 $F_{\text{OII}} = 2F_0 Z \sin(\alpha/2)$ .

7.2 Проверочный расчёт

Проверить прочность одного клинового ремня по максимальным напряжениям в сечении ведущей ветви ( $H/MM^2$ ):

$$
\sigma_{MAX} = \sigma_{P} + \sigma_{H} + \sigma_{H} \leq [\sigma_{P}],
$$

где  $\sigma_p = \frac{F_o + 0.5F_t}{g}$ – напряжение растяжения, Н/мм<sup>2</sup>,

S - площадь поперечного сечения клинового ремня [2, с. 778. таблица 231:

 $\sigma_{\scriptscriptstyle H} = \frac{E_{\scriptscriptstyle H} \cdot T_{\scriptscriptstyle \rm I}}{D}$ —напряжение изгиба, Н/мм<sup>2</sup>;

 $E_H = 80...100$  – модуль продольной упругости ремня при изгибе,  $H/\text{mm}^2$ ;

 $\sigma_{II} = \rho \cdot V^2 \cdot 10^{-6}$  – напряжения от центробежных сил (учитывается только при V>20 м/с).  $H/MM^2$ :

 $\rho = 1250$ - плотность материала прорезиненного клинового ремня.  $\text{KT/M}^3$ :

 $\lceil \sigma_P \rceil = 8$  – допускаемое напряжение растяжения резинового ремня,  $H/MM<sup>2</sup>$ .

Если  $\sigma_{MAX}$ >[ $\sigma_{P}$ ], то следует либо увеличить диаметр  $D_1$  до следующего стандартного значения, либо принять большее сечение ремня и в обоих случаях повторить расчёт передачи.

7.3 Ввести расчётные данные в таблицу

| Параметр                                      | Значе- | Параметр            | Значе- |
|-----------------------------------------------|--------|---------------------|--------|
|                                               | ние    |                     | ние    |
| Межосевое расстояние                          |        | Диаметр             |        |
| $a_{\rm M}$                                   |        | ведущего<br>шкива   |        |
|                                               |        | $D_l$ , MM          |        |
| Скорость ремня $V$ , м/с                      |        | Диаметр             |        |
|                                               |        | ведомого шкива      |        |
|                                               |        | $D_2$ , MM          |        |
| Количество ремней Z,                          |        | Предварительное     |        |
| ШT.                                           |        | натяжение $F_0$ , Н |        |
| Длина ремня L, мм                             |        | Натяжение $F_1(H)$  |        |
|                                               |        | ведущей ветви       |        |
| Угол обхвата малого                           |        | Натяжение $F_2(H)$  |        |
| шкива α,град.                                 |        | ведомой ветви       |        |
| Максимальное                                  |        | Сила давления       |        |
| напряжение $\sigma_{MAX}$ , Н/мм <sup>2</sup> |        | ремня на вал        |        |
|                                               |        | $F_{OII}$ ,H        |        |

Таблица 7 – Параметры клиноремённой передачи

**Ответ**: расчёт искомых параметров клиноременной передачи закончен (смотри таблицу 7).

## **Задача 8**

Расчёт цепной передачи

Исходные данные для расчёта выбираются каждым студентом из данных своего варианта задачи 6:

вращающий момент на ведущей звёздочке *ТIII*(Нм);

частота вращения n<sub>III</sub> (мин<sup>-1</sup>) вала, на котором закреплена малая звёздочка;

передаточное число *UЦЕП*цепной передачи.

**Условие задачи**

Рассчитать кинематические  $\overline{M}$ силовые параметры(смотри таблицу 8.7) валов ивтулочной цепи цепной передачи.

Исходные данные: ... (составить самостоятельно)

## Решение

8.1 Проектный расчёт

1) Предварительно величину шага цепи $t($ мм) назначают в зависимости от частоты вращения малой звёздочки $n_{III}$  (мин<sup>-1</sup>). При выходе значений $n_{II}$ за крайнее значениев таблице 8.1 для расчёта принимать это крайнее значение

Таблица 8.1 - Предварительная величина шага цепи

|  | $\mid n_{III} \mid 1250 \mid 1000 \mid 900 \mid 800 \mid 630 \mid 500 \mid 400 \mid 300$                                                                         |  |  |  |
|--|----------------------------------------------------------------------------------------------------|--|--|--|
|  | $\overline{12,7}$   $\overline{15,87}$   $\overline{19,05}$   $\overline{25,4}$   $\overline{31,75}$   $\overline{38,1}$   $\overline{44,5}$   $\overline{50,8}$ |  |  |  |

2) Число зубьев ведущей звёздочки:

$$
Z_{I}=29-2U_{H\!E\Pi}.
$$

Расчётное значение Z<sub>/</sub>округлить до целого нечётного числа, причём при  $V \leq 1$ м/с допустимое значение  $Z_1 \geq 11$ .

3) Средняя скорость цепи (м/с):

$$
V = \frac{Z_1 \cdot t \cdot n_{\text{III}}}{60 \cdot 10^3} \leq [V],
$$

где  $[V]=7$  – для открытых цепных передач (м/с). Если условие не выполняется, следует уменьшить частоту вращения вала за счёт изменения передаточного числа редуктора либо замены электродвигателя.

4) Допускаемое давление в шарнирах цепи [*pЦ*] (Н/мм 2 ) назначают в зависимости от скорости *V* (м/с).

При выходе значенияскоростиза крайнее значение в таблице 8.2 для расчёта принимать это крайнее значение

|              | 1.000111400.7<br>$A011$ , which is a substantly b mapping $A01111$ |     |    |  |  |  |  |  |  |
|--------------|--------------------------------------------------------------------|-----|----|--|--|--|--|--|--|
|              |                                                                    |     |    |  |  |  |  |  |  |
| $\mathbf{z}$ | ◡                                                                  | ں ے | رے |  |  |  |  |  |  |

Таблица8.2 – Допускаемое давление в шарнирах цепи

5) Расчётная величина шага цепи (мм) для однорядной цепи:

$$
t=28\cdot\sqrt[3]{\frac{T_{\rm III}K_9}{Z_1\cdot [p_{\mathcal{U}}]}}\,,
$$

где  $K_3 = K_A \cdot K_C \cdot K_{PET} \cdot K_P$  – коэффициент эксплуатации;

*КД*= 1; 1,2; 1,5 – коэффициент динамичности нагрузки, соответственно: равномерной, переменной, толчкообразной;

*КС*= 1,5 – коэффициент способа смазывания цепи. Значение соответствует периодическому способу смазывания

*КРЕГ* = 1 – коэффициент, учитывающий способ регулировки межосевого расстояния. Значение соответствует наличию регулируемых опор;

*КР*= 1,5 – коэффициент режима работы привода в сутках. Значение соответствует трёхсменному режиму работы.

Полученное значение шага следует округлить до ближайшего стандартного числа согласно таблице 8.1.

6) Число зубьев ведомой звёздочки:

$$
Z_2=Z_I\cdot U_{\text{HET}}.
$$

Полученное значение следует округлить до целого нечётного числа, но не больше 120.

7) Фактическое передаточное число цепной передачи:

$$
U_{\text{IEII},\Phi} = Z_2/Z_1.
$$

8) Проверить отклонение  $U_{IIET, \phi}$ от  $U_{IIET}$ расчётного:

$$
\Delta U = \frac{U_{\mu_{\text{EII}},\phi} - U_{\mu_{\text{EII}}}}{U_{\mu_{\text{EII}}}} \cdot 100\% \le 4\%.
$$

Если условие не выполняется, следует изменить число зубьев ведомой звёздочки  $Z_2$ .

9) Оптимальное межосевое расстояние (мм):

$$
a=(30...50)t.
$$

Величина коэффициента 30 соответствует $U_{IIET}$  2, а предел 50 соответствует $U_{\text{HET}}$  5.3 начения а следует значения коррелировать значению  $U_{HET}$ .

10) Число звеньев цепи:

$$
L_t = \frac{2a}{t} + \frac{Z_2 + Z_1}{2} + \frac{t(Z_2 - Z_1)^2}{4 \cdot a \cdot \pi^2}.
$$

Полученное значение следует округлить до целого числа.

11) Уточнить межосевое расстояние (мм):

$$
a = 0,25t[L_t - 0.5(Z_2 + Z_1) + \sqrt{[L_t - 0.5(Z_2 + Z_1)]^2 - 2\frac{(Z_2 - Z_1)^2}{\pi^2}}.
$$

Полученное значение не округлять до целого числа.

12) Длина цепи (мм):

$$
L = L_t t
$$
.

Полученное значение не округлять до целого числа.
13) Диаметр окружности выступов малой звёздочки (мм):

$$
D_{e1} = t \cdot (K_{Z1} + 0.7) - 0.31 d_3,
$$

где *КZ1* = ctg(180°/*Z1*) – коэффициент числа зубьев;

 $d_3$  – диаметр ролика (мм), назначаемый в зависимости от шага цепи  $t$  (мм), по нему же назначают  $b_3$ – ширину внутреннего звена цепи (мм).

Таблица $8.3$  – Диаметр ролика $d_3$ и ширина внутреннего звена пепи $h_3$ 

|       | $12,7$   15,87   19,05   25,4   31,75   38,1   44,5   50,8     |  |  |  |
|-------|----------------------------------------------------------------|--|--|--|
| $d_3$ | $  8,51   10,16   11,91   15,88   19,05   25,4   25,4   31,75$ |  |  |  |
|       | 7,75   9,65   12,7   15,88   19,05   25,4   25,4   31,75       |  |  |  |

14) Диаметр окружности выступов большой звёздочки (мм):

$$
D_{e2} = t \cdot (K_{Z2} + 0.7) - 0.31 d_3 ,
$$

где $K_{Z2}$  = ctg(180°/Z<sub>2</sub>) – коэффициент числа зубьев.

8.2 Проверочный расчёт

1) Частота вращения малой звёздочки (мин<sup>-1</sup>):

#### $n_{III} \leq n$ ],

 $\text{tr}[\textit{n}] = 15.10^3/t - \text{g}$ опускаемая частота вращения звёздочки, мин $^{-1}$ .

Если условие не выполняется, следует уменьшить шаг цепи *t*, либо увеличить передаточное число редуктора *UР*.

2) Число ударов цепи о зубья звёздочек  $(c^{-1})$ :

$$
N \leq [N] \; ,
$$

где  $N = 4Z_1 \cdot n_{II}/60L_t$ — расчётное число ударов цепи;

[*N*] = 508/*t*– допускаемое число ударов цепи.

Если условие не выполняется, следует уменьшить число зубьев ведущей звёздочки *Z1*, либо шаг цепи*t.* 

3) Фактическая скорость цепи (м/с):

$$
V = \frac{Z_{\rm 1} \cdot t \cdot n_{\rm III}}{60 \cdot 10^3} \quad .
$$

4) Окружная сила, передаваемая цепью (Н):

$$
F_t = \frac{P_{\text{III}} \cdot 10^3}{V} .
$$

5) Давление в шарнирах цепи (Н/мм<sup>2</sup>):

$$
p_{\scriptscriptstyle H} = \frac{F_{\scriptscriptstyle t} \cdot K_{\scriptscriptstyle \mathcal{F}}}{A} \leq [p_{\scriptscriptstyle H}] \ ,
$$

где *A* = *d3*⋅*b3* – площадь проекции опорной поверхности шарнира (мм<sup>2</sup>).

Если условие не выполняется, следует увеличить число зубьев ведущей звёздочки *Z1*, либо шаг цепи *t*.

6) Проверку прочности цепи проводят по расчётному коэффициенту запаса прочности:

$$
S = \frac{F_P}{F_t \cdot K_{\mathcal{A}} + F_O + F_V} \geq [S] ,
$$

где *FP* – разрушающая нагрузка цепи (Н), зависит от шага цепи*t*(мм).

Таблица8.4 –Разрушающая нагрузка

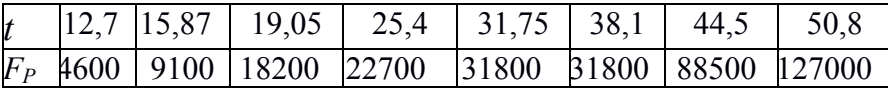

 $F_0$ = $6q \cdot a \cdot g$  – предварительное натяжение цепи от провисания ведомой ветви (Н);

*q*– масса 1м цепи (кг/м), зависит от шага цепи t (мм).

| 1 аолицах. э – масса тм цепи |                                                          |  |  |               |  |  |  |  |  |  |
|------------------------------|----------------------------------------------------------|--|--|---------------|--|--|--|--|--|--|
|                              | 12,7   15,87   19,05   25,4   31,75   38,1   44,5   50,8 |  |  |               |  |  |  |  |  |  |
|                              | $0.45 \pm 0.75$                                          |  |  | $1.9$ 2.6 3.8 |  |  |  |  |  |  |

 $T_c$  –  $Q_c$   $M_c$  – 1

 $g = 9,81$  – ускорение свободного падения (м/с<sup>2</sup>);

 $F_V = q \cdot V^2$  – натяжение цепи от центробежных сил (H);

 [*S*] – допускаемый коэффициент запаса прочности для втулочных цепей. Приближённо назначается в зависимости от частоты вращения малой звёздочки  $n_{III}$ (мин $^{\text{-}1}$ ).

Таблица 8.6 – Коэффициент запаса прочности втулочных цепей

|  | $n_{III}$   1250   1000   900   800   630   500   400   300 |  |  |  |
|--|-------------------------------------------------------------|--|--|--|
|  |                                                             |  |  |  |

7) Сила давления цепи на вал (Н):

$$
F_{OII} = k_B \cdot F_t + 2F_0 ,
$$

где *kВ*= 1,15; 1,3; 1,5 – коэффициент нагрузки вала, числа соответствуют спокойной, повышенной и толчковой видам нагрузки.

8) Ввести расчётные данные в таблицу 8.7.

Таблица 8.7 - Параметры передачи с втулочной цепью

| Параметр             | Значение | Параметр             | Значение |
|----------------------|----------|----------------------|----------|
| Межосевое            |          | Диаметр              |          |
| расстояниеа, мм      |          | окружности           |          |
|                      |          | выступов             |          |
|                      |          | малой                |          |
|                      |          | звёздочки $D_{el}$ , |          |
|                      |          | <b>MM</b>            |          |
| Число зубьев $Z_I$   |          | Диаметр              |          |
|                      |          | окружности           |          |
|                      |          | выступов             |          |
|                      |          | большой              |          |
|                      |          | звёздочки $D_{e2}$ , |          |
|                      |          | <b>MM</b>            |          |
| Число зубьев $Z_2$   |          | Число                |          |
|                      |          | звеньевцепи $L_t$    |          |
| Длина цепи $L$ , мм  |          | Сила                 |          |
|                      |          | давления             |          |
|                      |          | цепи на вал          |          |
|                      |          | $F_{OII}$ , H        |          |
| Шаг цепи $t$ , мм    |          | Давление в           |          |
|                      |          | шарнирах             |          |
|                      |          | цепи $p_{II}$ ,      |          |
|                      |          | H/MM                 |          |
| Коэффициент          |          | Числоударовц         |          |
| запаса прочности $S$ |          | епи $N$              |          |

Ответ: расчёт искомых параметров цепной передачи закончен (смотри таблицу 8.7).

## Задача 9

Расчёт ведущего вала цепной передачина прочность при кручении и изгибе

Исходные данные для расчёта выбираются каждым студентом из данных своего варианта задачи 6 и 8:

вращающий момент на ведущей звёздочке *ТIII*(Нм); сила давления цепи на вал *FОП*(Н);

длина шейки вала под подшипник $l_1$ = 15 мм;

длина шейки вала под малую звёздочку  $l_2 = 25$ мм;

расстояние между шейками $l_3$  = 5 мм;

материал вала – сталь 45, закалка и высокий отпуск;

муфта – упругая втулочно-пальцевая.

 $[1, 2, 3]$  – этот знак означает, что студенты должны самостоятельно найти в справочниках искомое значение.

#### **Условие задачи**

Расчёт вала на прочность имеет своей целью определение диаметров участков вала:

наименьший диаметр вала*d*(мм), который имеет ступень для насаживания полумуфты;

диаметр*d1*(мм)шеек вала (их две) под подшипники;

диаметр *d2*(мм)шейки вала под ступицу малой звёздочки.

**Исходные данные**: …(составить самостоятельно)

## **Решение**

1)Предварительный расчёт наименьшего диаметра вала, который имеет ступень под полумуфту, только на кручение (мм):

$$
d=\sqrt{5T_{\rm III}}\ ,
$$

где*ТIII*– вращающий момент, Нм.

Полученное значение *d* следует скорректировать в большую сторону по диаметру цилиндрического отверстия полумуфты, насаживаемой на вал[1, 2, 3].

2) Диаметр шеек вала (их две) под подшипники, мм:

 $d_1 = d + 5$ .

3) Лиаметр шейки вала под ступицу малой звёздочки, мм:

$$
d_2 = d_1 + 2.
$$

Рассчитанные диаметры d, d<sub>1</sub> и d<sub>2</sub> требуется проверить и, при необходимости, откорректировать их повторным расчётом, на одновременное кручение и изгиб от натяжения цепью передачи.

4) Кроме вращающего момента  $T_{III}(HM)$  на вал открытой передачи действует изгибающий момент  $M(H_M)$  от действия силы натяжения цепи  $F_{\text{OII}}(H)$ :

$$
M=10^{-3}F_{OII}(0,5l_1+0,5l_2+l_3),
$$

где  $10^{-3}$  – коэффициент перевода миллиметров длины в метры.

5) Эквивалентный момент от одновременных кручения и изгиба вала. Нм:

$$
M_9 = \sqrt{T_{\rm III}^2 + M^2}
$$

6) Условие прочности на кручение и изгиб ступени вала. имеющей диаметр  $d$  (мм):

$$
d{\geq \sqrt[3]{\frac{M_{\beta}}{0,\rm{I}[\sigma_{B}]}}}
$$

 $\overline{z}$ 

 $\text{E}[\sigma_R]$  –предел прочности материала вала [1, 2, 3], МПа.

7) Если неравенство выполняется, то рассчитанный в п.1) диаметр *d* корректировать не требуется.

Ответ: ... (составить самостоятельно).

## **ЛАБОРАТОРНЫЕ РАБОТЫ**

#### **Лабораторная работа №1**

## Изучение конструкции и расчёт подшипников качения (2 часа)

## **1 Цель работы**

1.1 Изучение конструкций подшипников качения.

1.2 Ознакомление с классификацией и условными обозначениями подшипников.

1.3 Ознакомление с техническими характеристиками и областью применения различных типов подшипников.

1.4 Освоение метода расчёта ресурса работы подшипников.

#### **2 Принадлежности, мерительные инструменты**:

линейка металлическая измерительная 150 мм – 15 штук; шарикоподшипник радиальный – 15 штук; роликоподшипникрадиально-упорный – 15 штук; справочная литература[2, 4, 6].

## **3 Задания на лабораторную работу**

3.1 Задания по теоретической части:

изучить конструкции и области применения подшипников качения различных типов;

изучить методику расчёта ресурса работы подшипников качения.

3.2 Задание по практической части:

научиться проводить измерения наружных и внутренних поверхностей деталей подшипников качения линейками металлическими.

## **4 Порядок выполнения работы**

4.1 Знакомство с конструкцией и замеры подшипников.

1) Замерить линейкой металлической основные размеры двух подшипников различных типов (радиальный, радиальноупорный) с точностью 1 мм.

К основным размерам относятся:

*d*- внутренний диаметр (диаметр отверстия внутреннего кольца);

*D* – наружный диаметр (наружный диаметр наружного кольца);

*B* – ширина колец радиальных подшипников;

*b* – ширина внутреннего кольца радиально-упорных роликоподшипников;

*T* – монтажная ширинарадиально-упорных роликоподшипников.

2) По справочной литературе определить тип, серию и обозначение каждого подшипника, установить справочные величины грузоподъёмности динамической и статической, максимально допустимой частоты вращения и другие стандартные параметры из таблиц.

3) Выполнить эскизыобоих подшипников в отчёте (эскиз боковой проекции с диаметральным разрезом) с указанием стандартных размеров.

4.2 Расчёт ресурса подшипников

1) По таблице А1 приложения А задаться значениями радиальной *Fr* и осевой *Fa* нагрузок, частотой вращения *n*внутреннего или наружного кольца подшипника.

2) Определить эквивалентную (учитывающую степень влияния и радиальной и осевой нагрузкок) нагрузку *PЭ*, (Н). Для радиальных шарикоподшипников и радиально-упорных роликоподшипников определяется по формуле:

$$
P_{\mathcal{I}} = (XVF_r + YF_a)K_{\delta}K_T,
$$

44

Х. У - коэффициенты, учитывающие различное где повреждающее действие на подшипник радиальной  $F_r$  и осевой  $F<sub>a</sub>$ нагрузок (принять по таблице А4 приложения Аданной лабораторной работы);

 $K_{\delta}$  – коэффициент безопасности, учитывающий динамическую нагрузку (принять по таблице АЗ приложения А данной лабораторной работы);

 $K_T$ -температурный коэффициент, вводимый при повышенной рабочей температуре свыше 100°С (принять по таблице АЗ приложения Аданной лабораторной работы);

 $V$  – коэффициент вращения (при вращающемся внутреннем кольце  $V=1$ , наружном -  $V=1,2$ ).

3) Определить ресурс  $L$  работы подшипника в миллионах оборотов до появления признаков усталости по формуле:

$$
L = a_1 a_{23} (C_r / P_3)^p
$$
,

 $C_r$  - динамическая грузоподъёмность - постоянная где радиальная нагрузка, которую подшипник может выдержать в течение 10° (одного миллиона) оборотов при вероятности безотказной работы  $P_{(t)}=0.9$ ;

 $p$  - показатель степени, равный для шарикоподшипников -3, для роликоподшипников - 10/3;

 $a_{1}$ - коэффициент, зависящий от требуемой вероятности безотказной работы. Требуется вычислить ресурс при  $P_{(t)}=0.9$  и  $P(t)$ , заданнойв таблице A1 и принятьзначение « $a<sub>1</sub>$ » по таблице А2 приложения Аданной лабораторной работы;

a<sub>23</sub> - коэффициент, учитывающий условия эксплуатации. Значение «*а*<sub>23</sub>» принять по таблице АЗ приложения Аданной лабораторной работы.

45

4) Определить ресурс $L_b$ работы подшипника в часах до появления признаков усталости по формуле:

# $L_b = 10^6 L/60n$ .

где n- частота вращения внутреннего (наружного) кольца полшипника, мин<sup>-1</sup>.

3 Оформить отчёт в соответствии с Приложением Б данной лабораторной работы.

#### 4 Контрольные вопросы

1) Из каких деталей состоят подшипники качения?

параметрам классифицируются  $(2)$ Как  $\mathbf{M}$  $\Pi$ <sup>O</sup> каким полшипники?

3) Условные обозначения подшипниковкачения.

4) Преимущества полшипников качения по сравнению с полшипниками скольжения.

5) Конструкция радиальных подшипников качения.

6) Конструкция радиально-упорных подшипников качения.

7) Конструкция упорно-радиальных подшипников качения.

8) Конструкция упорных полшипников качения.

9) Причины выхода из строя подшипников качения.

10) Способы смазки подшипников качения.

11) При каком значении рабочей температуры в расчёт вводится температурный коэффициент?

 $12)$ грузопольёмность»  $V_{\text{TO}}$ такое «линамическая полшипника?

 $13)$ Что такое «статическая грузоподъёмность» полшипника?

14) В каком случае коэффициент безопасности больше елинины?

15) Что означает термин «эквивалентная нагрузка»?

16) Какой формы бывают тела качения в подшипниках?

17) Какую функцию выполняет сепаратор в подшипниках качения?

## Приложение А

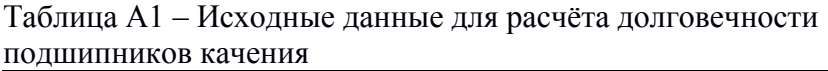

|            | Обозначение под-  |        | Вращаю-  | $n_{\rm s}$ | $F_r$ | $F_a$ | P(t) |
|------------|-------------------|--------|----------|-------------|-------|-------|------|
|            | шипника           |        | шееся    | $M H^{-1}$  | H     | Н     |      |
|            |                   | кольцо |          |             |       |       |      |
| Радиальные |                   |        |          |             |       |       |      |
| 104        | 204               | 304    | Наружн.  | 800         | 5100  | 400   | 0,99 |
| 105        | 205               | 305    | Внутрен. | 700         | 4150  | 450   | 0,98 |
| 106        | 206               | 306    | Наружн.  | 500         | 3300  | 500   | 0,97 |
| 107        | 207               | 307    | Внутрен. | 400         | 2350  | 550   | 0,96 |
| 108        | 208               | 308    | Наружн.  | 200         | 1400  | 600   | 0,95 |
|            | Радиально-упорные |        |          |             |       |       |      |
| 7204       | 7506              | 7310   | Внутрен. | 900         | 1200  | 700   | 0,99 |
| 7205       | 7507              | 7311   | Наружн.  | 650         | 2250  | 750   | 0,98 |
| 7206       | 7508              | 7312   | Внутрен. | 600         | 3450  | 800   | 0,97 |
| 7207       | 7509              | 7313   | Наружн.  | 350         | 4500  | 850   | 0,96 |
| 7208       | 7510              | 7314   | Внутрен. | 300         | 5550  | 900   | 0,95 |

Таблица А2 - Коэффициент требуемой вероятности безотказной работы $a<sub>1</sub>$ 

| $P_{(t)}$      | 0,9  | 0,95 | 0,96 | 0,97 | 0,98 | 0,99 |
|----------------|------|------|------|------|------|------|
| a <sub>r</sub> | 1,00 | 0,62 | 0,53 | 0,44 | 0,33 | 0,21 |

Таблица АЗ - Коэффициенты условий эксплуатации

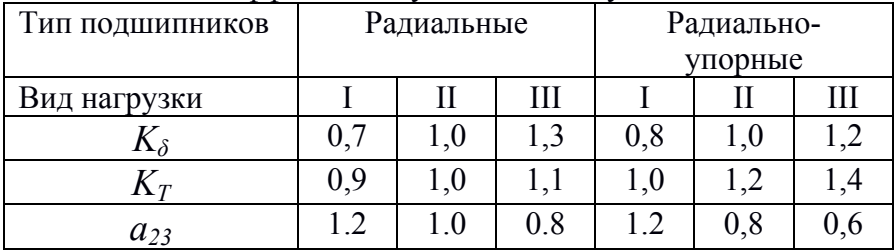

Примечание. Условия эксплуатации: I-заниженные;  $\mathbf{H}$  $\frac{1}{2}$ нормальные;III - повышенные. При определении условий эксплуатациидля своего варианта расчётов требуется сравнить величину $F_r$ и  $C_r$ : если $F_r$ = 0,25...0,75 $C_r$ ,то условияэксплуатации - нормальные, еслиприблизительно $F_r$ равно или больше $C_r$ , то повышенные, если $F_r \ll C_r$ , то-заниженные.

| льные писительной<br>Тип под- | $y_{\text{LO}}$  | Относи-   | $(F_a/VF_r) \leq e$ |                  | $(F_a/VF_r)$ >e |      |                   |
|-------------------------------|------------------|-----------|---------------------|------------------|-----------------|------|-------------------|
| ШИПНИ-                        | конта            | тельная   |                     |                  |                 |      |                   |
| ка                            | -кта,            | нагрузка  | $\boldsymbol{X}$    | Y                | X               | Y    | $\mathcal{C}_{0}$ |
|                               | град.            | $F_a/C_0$ |                     |                  |                 |      |                   |
| Шари-                         |                  | 0,014     |                     |                  |                 | 2,3  | 0,19              |
| ковые                         |                  | 0,028     |                     |                  |                 | 1,99 | 0,22              |
| ради-                         |                  | 0,056     |                     |                  |                 | 1,71 | 0,26              |
| альные                        |                  | 0,084     |                     |                  |                 | 1,55 | 0,28              |
|                               | $\boldsymbol{0}$ | 0,11      | $\mathbf{1}$        | $\boldsymbol{0}$ | 0,56            | 1,45 | 0,30              |
|                               |                  | 0,17      |                     |                  |                 | 1,31 | 0,34              |
|                               |                  | 0,28      |                     |                  |                 | 1,15 | 0,38              |
|                               |                  | 0,42      |                     |                  |                 | 1,04 | 0,42              |
|                               |                  | 0,56      |                     |                  |                 | 1,00 | 0,44              |
|                               |                  |           |                     |                  |                 |      |                   |
| Роли-                         |                  | 0,014     |                     |                  |                 | 1,81 | 0,30              |
| ковые                         |                  | 0,029     |                     |                  |                 | 1,62 | 0,34              |
| ради-                         |                  | 0,057     |                     |                  |                 | 1,46 | 0,37              |
| ально-                        |                  | 0,086     |                     |                  |                 | 1,34 | 0,41              |
| упор-                         | 12               | 0,11      | $\mathbf{1}$        | $\boldsymbol{0}$ | 0,46            | 1,22 | 0,45              |
| ные                           |                  | 0,17      |                     |                  |                 | 1,13 | 0,48              |
|                               |                  | 0,29      |                     |                  |                 | 1,04 | 0,52              |
|                               |                  | 0,43      |                     |                  |                 | 1,01 | 0,54              |
|                               |                  | 0,57      |                     |                  |                 | 1,00 | 0,56              |
|                               | 26               |           | 1                   | $\boldsymbol{0}$ | 0,41            | 0,87 | 0,68              |
|                               | 36               |           | $\mathbf{1}$        | $\boldsymbol{0}$ | 0,37            | 0,66 | 0,95              |

Таблица А4 - Определение коэффициентов XuY для расчёта эквивалентной нагрузки

Для нахождения по таблице А4 значений коэффициентов  $X$ и У следует:

1) по исходным данным рассчитать  $F_q/C_{\theta}$ , (считать в H);

2) результат пункта 1) уточнить по значениям в столбце до ближайшегок рассчитанному:

3) в строке результата пункта 2) определить значение «e» в крайнем правом столбие:

4) сравнить отношение  $(F_a/VF_r)$ с «*e*» (больше или меньше) и выбрать величину коэффициентов  $X$  и $Y$ из соответствующих столбцов (У-из второго столбца справа – напротив значения ((e)).

#### Приложение Б

Отчёт по лабораторной работе №1 «Изучение конструкции и расчёт подшипников качения»

1) Цель, принадлежности, задания

2) Эскизы подшипников, их наименование, обозначение и **TOCT** 

Выполнить эскизы радиального и упорно-радиального подшипников качения с простановкой основных размеров (смотри таблицу 1).

3) Основные размеры и характеристики подшипников качения

Занести данные в таблицу 1

Таблица 1 - Основные размеры и характеристики подшипников качения

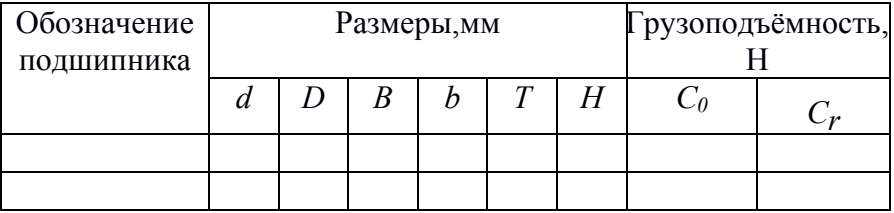

4) Исходные данные для расчётов на долговечность и результаты расчётов

Привести в тексте расчётные формулы и числовые вычисления и занести результаты в таблицу 2.

| Обозначение подшипника               |                     | Радиальный | Радиально- |
|--------------------------------------|---------------------|------------|------------|
|                                      |                     |            | упорный    |
| Нагрузка, Н                          | $F_r$               |            |            |
|                                      | $F_a$               |            |            |
| $n,$ мин <sup>-1</sup>               |                     |            |            |
| Вращающееся кольцо                   |                     |            |            |
| Вероятность<br>безотказной<br>работы | P(t)<br>по варианту |            |            |
| Коэффици-                            | V                   |            |            |
| енты                                 | X                   |            |            |
|                                      | Y                   |            |            |
|                                      | $\mathcal{C}_{0}$   |            |            |
|                                      | a <sub>l</sub>      |            |            |
|                                      | $a_{23}$            |            |            |
|                                      | $K_{\delta}$        |            |            |
|                                      | $K_T$               |            |            |
| Ресурс при                           | $L$ , млн. обор.    |            |            |
| $P(t)=0,9$                           |                     |            |            |
|                                      | $L_h$ , часы        |            |            |
| Ресурспри                            | $L$ , млн. обор.    |            |            |
| $P_{(t)}$ $\pi$ o<br>варианту        | $Lh$ , часы         |            |            |
|                                      |                     |            |            |

Таблица 2 - Исходные данные и результаты расчётов

5) Вывод: который из двух изученных подшипникови при какой вероятности безотказной работы будет работать при заданных условиях эксплуатации дольше?

## **Лабораторная работа №2**

Изучение конструкции и расчёт грузоподъёмных механизмов (2 часа)

#### **1 Цель работы**

1.1 Изучение конструкции домкратов трёх различных типов;

1.2 Изучение способов увеличения подъёмной силы за счёт механических и гидравлических передач.

1.3 Знакомство с типовыми деталями домкратов.

1.4 Освоение расчёта кинематических и силовых параметров домкратов.

#### **2 Принадлежности, мерительные инструменты**:

линейка металлическая измерительная 150 мм – 5 штук; штангенциркуль ШЦ1 – 1 штука; домкрат механический с вертикальным винтом – 1 штука; домкрат механический с горизонтальным винтом – 1 штука; домкрат гидравлический – 1 штука; ключ гаечный 8-10 – 1 штука;

справочная литература[4, 6, 9].

#### **3 Задания на лабораторную работу**

3.1 Задания по теоретической части:

изучить конструкции и области применения домкратов различных типов;

изучить методику расчёта кинематических и силовых параметров домкратов.

3.2 Задания по практической части:

научиться разбирать и собирать механические домкраты и пользоваться ими;

научиться пользоваться домкратом гидравлическим.

#### **4 Порядок выполнения работы**

Все работы с каждым видом домкратов проводятся и вносятся в отчёт согласно пункта4 и его подпунктов.

4.1 Изучить и усвоить правила техники безопасности при ознакомлении с конструкцией домкрата, разборке и сборке (только для механического домкрата с вертикальным винтом), а при приведении домкратов в действие (смотри также Приложение данной лабораторной работы).

4.2 Ознакомиться с конструкцией домкрата и его узлов.

1) Внешним осмотром домкрата установить:

какая деталь приводит в движение подъёмный механизм домкрата;

каким способом происходит увеличение подъёмной силы;

как происходит возврат узлов и деталей домкрата в исходное положение.

Выявленные свеления занести в отчёт.

Нарисовать эскиз внешнего вида домкрата и указать на нём выносными линиями нумерацию каждой детали и привести в подрисуночной надписи названия всех деталей.

2) Дать описание в отчётеиз каких деталей состоят в механизме домкратаузлы:

вращения подъёмного винта: подъёма кронштейна (опоры).

Составить перечень и выяснить назначение каждой детали в узле.

3) Произвести расчёт кинематических параметров домкрата и привести его в отчёте.

4) Произвести расчёт силовых параметров домкрата и привести его в отчёте.

5) Полученные результаты обоих видов расчёта занести в отчёт в виле таблины 2.

#### 5 Исходные данные для расчёта

Величину окружной силы  $F<sub>t</sub>$ , прикладываемой к ручке рукоятки домкрата при приведении его в действие, каждому

студенту для проведения расчёта подъёмной вертикальной силы *Fa* следует определить по **последней цифре шифра своей зачётной книжки** из таблицы 1:

| Цифра |   |    |    |    |    | ັ     |   |    |    |    |
|-------|---|----|----|----|----|-------|---|----|----|----|
| шифра |   |    |    |    |    |       |   |    |    |    |
|       | τ | ◡◡ | ັບ | 60 | ხა | $\pi$ | ັ | υv | oJ | 90 |

Таблица 1- Значение окружной силы

#### **6 Кинематический и силовой расчёты домкрата механического с вертикальным винтом**

1) Расчёт кинематических параметров домкрата механического с вертикальным винтом

а) Определить передаточное число *Uзуб.* конической зубчатой передачи, находящейся в домкрате. Для этого открутить гаечным ключом четыре винта, снять крышку с редуктора, находящегося в верхней части домкрата и сосчитать число зубьев шестерён конической зубчатой передачи.

$$
U_{3y6} = Z_2/Z_1,
$$

где *Z1* – число зубьев конической шестерни, насаженной на вал рукоятки;

 $Z_{2}$  число зубьев конической шестерни, насаженной на верхнюю шейку вертикального винта.

б) Определить передаточное число *Uрезьб*.кинематической цепи «ручка-гайка». Для этого измерить металлической линейкой кратчайшее расстояние $L_p$ (мм) отоси вращениярукоятки до оси находящейся на ней ручки, а также измерить шаг резьбы вертикального винта*р*(мм) – расстояние между одноимёнными точками соседних витков резьбы.

53

$$
U_{\text{pess-0}}=2\pi L_p/U_{\text{avg.}}p.
$$

2) Расчёт силовых параметров домкрата механического с вертикальным винтом

Определить подъёмную силу $F_a$  на кронштейне домкрата, H:  $F_a{=}F_tU_{p e 3 b 6}$ . $\eta_{3\gamma 6}$ . $\eta_{p e 3 b 6}$ . $(\eta_{c \kappa o n b}$ ж $c$ .) $^{\kappa}\eta_{\kappa a}$ чен.

где  $F_{\tau}$  окружная сила на ручке рукоятки, H;

*η зуб*. = 0,97 – коэффициент полезного действия конической зубчатой передачи;

*η резьб*.= 0,35 – коэффициент полезного действия резьбовой передачи с прямоугольной резьбой;

*ηподш.* = 0,7 – коэффициент полезного действия одной пары радиальных подшипников скольжения;

*к*– количество пар подшипников скольжения;

 $\eta_{\kappa}$ <sup>=</sup> 0,99– коэффициент полезного действия одногоопорного подшипника качения.

#### **6 Кинематический и силовой расчёты домкрата механического с горизонтальным винтом**

1) Расчёт кинематическихпараметров домкрата механического с горизонтальным винтом

Определить передаточное число*Uрезьб*. кинематической цепи «ручка-гайка». Для этого измерить металлической линейкойкратчайшее расстояние $L_p$ (мм) от оси вращения рукоятки до оси находящейся на ней ручки, а также измерить шаг резьбы горизонтального винта *р* (мм) – расстояние между одноимёнными точками двух соседних витков резьбы.

$$
U_{\text{pess-}5}=2\pi L_p/p.
$$

2) Расчёт силовыхпараметров домкрата механического с горизонтальным винтом

Определить подъёмную силу  $F_a$  на опоре домкрата, H:

 $F_a = F_t U_{\text{peak}} \eta_{\text{peak}} (\eta_{\text{exolve}})^{\kappa}$ 

где  $F_{\tau}$  окружная сила, прикладываемая к ручке рукоятки, вращая которую, вращают горизонтальный винт, Н;

п <sub>резьб</sub> = 0,3 - коэффициент полезного действия резьбовой передачи с треугольной резьбой:

 $\eta_{\text{norm}} = 0.7 - \kappa$ оэффициент полезного действия одной пары радиальных подшипников скольжения;

К - число пар подшипников скольжения.

#### Кинематический и силовой расчёты домкрата  $7<sup>7</sup>$ гидравлического

 $1)$ Расчёт параметров кинематических домкрата гидравлического

а) Определить передаточное число $U_p$ кинематической пары «рычаг - ось гидронасоса». Для этого измерить металлической линейкой длину рычага $L_n$ (мм) от оси качания рычага до точки приложения силы (середины ручки рычага), а также измерить расстояние  $h$ (мм) от оси качания рычага дооси гидравлического насоса:

$$
U_p = L_p / h \; .
$$

б)Определить передаточное число $U_I$ кинематической пары «поршень гидронасоса - поршень силового гидроцилиндра». измерить штангенциркулем диаметры Для ЭТОГО обоих поршней  $d$  (мм) и  $D$  (мм) и рассчитать по формуле:

$$
U_{\Gamma} = D^2 / d^2.
$$

в) Определить передаточное число $U_{\text{III}}$ кинематической цепи домкрата гидравлического:

$$
U_{\mathcal{A}\mathcal{I}} = U_p U_{\mathcal{I}}.
$$

5.2 Расчёт **силовых** параметров домкрата гидравлического

Определить подъёмную вертикальную силу  $F_a$ на опоре домкрата, Н:

$$
F_a = F_t U_{\text{III}} (\eta_{\text{2u\text{0p04}}},\eta) \text{1} (\eta_{\text{CKO/B-3FC}})^{\kappa},
$$

где *ηгидроцил.*=0,99 – коэффициент полезного действия гидроцилиндра.

### **8Результаты расчётов занести в таблицу 2**

## **9 Вывод**

1) Какой домкрат имеет более высокий КПД и почему?

2) Какой домкрат имеет большую подъёмную силу?

## **10 Содержание отчёта**

1) Цель, принадлежности, задания.

2) Эскиз внешнего вида домкратов с обозначением деталей.

3) Перечень деталей и функциональное назначение каждой.

4) Перечень узлов и функциональное назначение каждого.

5) Кинематические схемы внутреннего устройства домкратов.

6) Кинематический расчёт домкратов.

7) Силовой расчёт домкратов.

8) Вывод по трём типам домкратов.

## **11 Контрольные вопросы**

1) Для каких целей используют данный домкрат?

2) Из каких деталей состоит домкрат?

3) Из каких узлов состоит домкрат?

4) Какой вид подшипников применён в домкрате?

5) Какие кинематические параметры домкрата вы знаете и как их определить?

6) Какие силовые параметры домкрата вы знаете и как их определить?

7) Какие опасности при выполнении лабораторной работы?

8) Перечислить правила техники безопасности при выполнении лабораторной работы.

| Тип домкрата    |                                                      | Механи-  | Механи-  | Гидравли |
|-----------------|------------------------------------------------------|----------|----------|----------|
|                 |                                                      | ческий с | ческий с | -ческий  |
|                 |                                                      | вертика- | горизон- |          |
|                 |                                                      | ЛЬНЫМ    | тальным  |          |
|                 |                                                      | винтом   | винтом   |          |
| Исходные данные | $F_t$                                                |          |          |          |
| Результаты      | $Z_I$                                                |          |          |          |
| счёта           | $Z_2$                                                |          |          |          |
| Результаты      | $\overline{p}$                                       |          |          |          |
| измерений       | Lp                                                   |          |          |          |
|                 | $\boldsymbol{h}$                                     |          |          |          |
|                 | d                                                    |          |          |          |
|                 | D                                                    |          |          |          |
| Результаты      | $U_{\underline{3}\underline{y}\underline{6}}$        |          |          |          |
| вычислений      | $U_{pe3b6}$                                          |          |          |          |
|                 | $U_p$                                                |          |          |          |
|                 | $U_{\varGamma}$                                      |          |          |          |
|                 | $U_{\!\scriptscriptstyle A \! \scriptscriptstyle T}$ |          |          |          |
|                 | Fa                                                   |          |          |          |

Таблица 2– Результаты расчётов

#### **Приложение**

## **Правила техники безопасности при изучении и приведении в действие домкратов**

## **Опасности при выполнении лабораторной работы:**

1) падение домкрата со стола на ногу;

2) прищемление пальцев движущимися деталями домкрата при приведении его в действие.

#### **До начала выполнения работы**

1) На рабочий стол положить картонный лист.

2) Получить у лаборанта домкрат и комплект инструментов.

3) Разборку начинать только после ознакомления с правилами техники безопасности и устройством домкрата.

## **В процессе выполнения работы**

1) Гаечные ключи должны соответствовать контактным размерам шляпок винтов.

2) Движение руки с ключом при завинчивании и развинчивании должно быть «на себя».

3) Не прилагать больших усилий при развинчивании. В случае затруднений обратитесь к лаборанту или преподавателю.

4) При завинчивании и развинчивании корпус домкрата должен быть прочно зафиксирован на рабочем столе.

5) Не ставить домкрат на край стола во избежание падения.

6) Не вставлять пальцы рук в щели между деталями в домкрате при приведении его в действие.

7) В случае ранения пальцев рук обращаться к лаборанту или преподавателю.

8) В конце работы собрать домкрат и привести его в исходное состояние.

## **После выполнения работы**

1) Убрать домкрат на полку стеллажа.

2) Сдать инструмент преподавателю или лаборанту.

3) Убрать картон в шкаф.

4) Вымыть руки с мылом.

## **Лабораторная работа №3**

## Изучение конструкции, кинематический и силовой расчёт зубчатого редуктора (2 часа)

#### **1 Цель работы**

1.1 Изучение конструкции цилиндрического, конического и червячного зубчатых редукторов, их узлов и деталей, способов смазывания зубчатого зацепления и подшипников.

1.2 Знакомство с технологическими операциями разборки и сборки редуктора.

1.3 Освоение методики расчёта силовых и кинематических параметров редуктора.

#### **2 Принадлежности, инструменты**:

линейка металлическая измерительная 150 мм – 5 штук; штангенциркуль ШЦ1 – 1 штука; ключ гаечный 8-10 – 3 штуки; отвёрткаплоская №2, крестовая №2 – по 3 штуки; цилиндрический зубчатый редуктор – 1 штука; конический зубчатый редуктор –1штука; червячный зубчатый редуктор –1штука; справочная литература[4, 6, 9].

## **3 Задания на лабораторную работу**

3.1 Задания по теоретической части:

изучить конструкции и области применения зубчатых редукторов различных типов;

изучить методику расчёта кинематических и силовых параметров редукторов.

3.2 Задания по практической части:

научиться разбирать механические редукторы;

научиться собирать разобранные механические редукторы;

наглядно изучить детали, из которых состоит редуктор;

наглядно изучить систему смазки зубчатого зацепления и подшипников.

#### **4 Порядок выполнения работы**

Все работы с каждым видом редукторов проводятся и вносятся в отчёт согласно пункта4 и его подпунктов от начала и до конца в следующем порядке.

4.1 Изучить и усвоить правила техники безопасности при ознакомлении с конструкцией редуктора, разборке и сборке, атакже при приведении редуктора в действие (смотри Приложение данной лабораторной работы).

4.2 Ознакомиться с конструкцией редуктора и его узлов.

1) Внешним осмотром неразобранного редуктора установить:

какой вал является входным (быстроходным) и какой – выходным (тихоходным);

каким способом заливается (закачивается) масло или смазка в редуктор;

как контролировать уровень масла в редукторе;

как сливается отработанное масло (если оно жидкое).

Выявленные сведения занести в отчёт. С этой целью начертить эскиз внешнего вида редуктора и указать стрелками:

входной(быстроходный) и выходной (тихоходный) валы;

место заливки или закачки масла;

место расположения приспособления для контроля уровня масла;

место расположения сливной пробки (если она требуется).

2) Ознакомиться с конструкцией узловредуктора.

а) Соблюдая правила техники безопасности (смотри приложение А), разобрать редуктор, обращая внимание на порядок установки деталей, чтобы правильно осуществить сборку.

б) Составить перечень и выяснить назначение каждой детали и дать описание в отчёте.

в) Осмотром внутреннего устройства редуктора установить: прямые или косые зубья у шестерён;

количество зубьев на каждой шестерне; тип подшипников, поддерживающих валы и их количество.

г) Дать описание в отчёте из каких деталей состоят в механизме редуктораузлы:

вращения входного вала; крепления крышки на корпусе.

Составить перечень и выяснить назначение деталей в узле.

д) Выявленные сведения занести в отчёт. С этой целью составить кинематическую схему внутреннего устройства редуктора, вычертить её в отчёте и указать детали стрелками и надписями.

3) Произвести расчёт кинематических параметров редуктора и привести его в отчёте.

4) Произвести расчёт силовых параметров редуктора и привести его в отчёте.

5) Полученные результаты обоих видов расчёта занести в отчёт в виде таблицы.

4.3 Исходные данные для расчётов

Частоту вращения*nБ*(мин -1)входного (быстроходного) вала редуктора определить каждому студенту по **последней цифре** шифра своей зачетной книжки из таблицы 1,мощность $P<sub>5</sub>(\text{kBr})$ на входном (быстроходном) валу редуктора определить каждому студенту по **предпоследней цифре** шифра зачётной книжки из таблицы 2.

Таблица 1 – Значения частотывращенияи**м**ощности быстроходного вала редуктора

| Вариант           |      |      |      |      |       |
|-------------------|------|------|------|------|-------|
| $n_E$ , мин       | 2000 | 2500 | 3000 | 3500 | 4000  |
| KBT<br>$\epsilon$ |      |      | ن, 1 |      | ⊥ - ~ |

Пролоджение таблины 1

|             |      |      |     |     | $11\mu$  |
|-------------|------|------|-----|-----|----------|
| Вариант     |      |      |     |     |          |
| $nE$ , MHH  | 4500 | 5000 | 550 | 600 |          |
| $P_E$ , KBT |      |      | .c  |     | <u>.</u> |

#### 6 Кинематический и силовой расчёты

6.1Расчёт кинематическихпараметров редукторов

1) Определить передаточное число зубчатогоредуктора:

а) цилиндрического:

$$
U = \frac{Z_2 Z_4}{Z_1 Z_3},
$$

где  $Z_{I}$  число зубьев на шестерне быстроходного (входного) вала:

 $Z$  – число зубьев на зубчатом колесе промежуточноговала;

 $Z_3$  – число зубьев на шестернепромежуточноговала;

 $Z_{4}$  число зубьев на зубчатом колесе тихоходного (выходного) вала.

б) конического:

$$
U = \frac{Z_2}{Z_1},
$$

где  $Z_i$ - число зубьев на шестерне входного вала;  $Z_2$ -число зубьев на шестерне выходноговала.

в) червячного:

$$
U = \frac{Z_2}{Z_1}
$$

где Z<sub>I</sub>- число винтовыхзубьев (заходов) червяка на входном валу;

 $Z_{2}$ — число зубьев на червячном колесе выходноговала.

2) Определить частоту вращения входного вала  $n_I$ (мин<sup>-1</sup>) по заданной частоте вращения выходного вала  $n_b$ (мин<sup>-1</sup>):

$$
n_T = \frac{n_E}{U}.
$$

6.2Расчётсиловых параметровредуктора

1) Определить мощность на выходном валу  $P_{\tau}(\text{kBr})$ редуктора по заданной мощности на входном валу  $P<sub>6</sub>(\text{kBr})$ :

$$
P_T = P_B \cdot \eta_{3H} \cdot \eta_H^K,
$$

где *ηЗП* – кпд зубчатой передачи. Для цилиндрической – 0,97; конической – 0,96; червячной – 0,72;

 $\eta_{\text{II}}$ =0,99 – кпд одной пары подшипников;

*<sup>К</sup>*– количество пар подшипников в редукторе.

2) Определить вращающие моменты на входном  $T<sub>K</sub>$  (Нм) и выходном  $T_{\tau}$ (Нм) валах редуктора:

$$
T_E = 9550 \frac{P_E}{n_E} \quad ;
$$

$$
T_T = 9550 \frac{P_T}{n_T}
$$

**7Результаты расчётов занести в таблицу 2** 

#### **8Содержание отчёта**

1) Цель, принадлежности, задания.

2) Эскиз внешнего вида редуктора.

3)Перечень узлов и функциональное назначение каждого.

4) Перечень деталей и функциональное назначение каждой.

5) Кинематическая схема внутреннего устройства редуктора.

- 6) Кинематический расчёт редуктора.
- 7) Силовой расчёт редуктора.
- 8) Таблицарезультатов расчётов

|                     | Редуктор      |        |            |        |           |        |
|---------------------|---------------|--------|------------|--------|-----------|--------|
|                     | Цилиндрическ. |        | Конический |        | Червячный |        |
| Вал                 | вход-         | ВЫХОД- | ВХОД-      | ВЫХОД- | ВХОД-     | ВЫХОД- |
|                     | ной           | ной    | ной        | ной    | ной       | ной    |
| $P,$ $\kappa B$     |               |        |            |        |           |        |
| Z                   |               |        |            |        |           |        |
| Ħ                   |               |        |            |        |           |        |
| $n, \text{MH}^{-1}$ |               |        |            |        |           |        |
| T, H <sub>M</sub>   |               |        |            |        |           |        |

Таблица2 – Результаты расчётов

## **4 Контрольные вопросы**

1) Для каких целей используют данный редуктор?

2) Из каких деталей состоит редуктор?

3) Каким видом соединения зафиксированы от прокручивания шестерни на валах?

4) Каким способом зафиксированы валы в осевом направлении?

5) Какой способ смазки применён в редукторе?

6) Как определить передаточное число редуктора?

7) Как определить мощность, передаваемую редуктором?

8) Как определить вращающий момент на валах редуктора?

9) Перечислить правила техники безопасности при разборке и сборке редуктора.

## **Приложение**

## **Правила техники безопасности при работе с редуктором**

## **1До начала выполнения работы**

1) На рабочий стол положить картонный лист.

2) Получить у лаборанта редуктор и комплект монтажных и измерительных инструментов.

3) Разборку начинать только после ознакомления с правилами техники безопасности.

#### **2В процессе выполнения работы**

1) Гаечные ключи должны соответствовать контактным размерам шляпок винтов.

2) Движение руки с ключом при завинчивании и развинчивании винтов должно быть «на себя».

3) Не прилагать больших усилий при развинчивании. В случае затруднений обращаться к лаборанту или преподавателю.

4) При завинчивании и развинчивании винтов корпус редуктора должен быть прочно зафиксирован на рабочем столе.

5) Если деталь не выходит из собранного состояния или не входит обратно, воздействовать на неё лёгким постукиванием молотка по её торцовым элементам.

6) Не вставлять пальцы рук в щели между деталями в редукторе.

7) В случае ранения пальцев рук обращаться к лаборанту или преподавателю.

## **3 После выполнения работы**

1) Убратьредуктор на полку стеллажа.

2 )Сдать инструмент преподавателю или лаборанту.

3) Убрать картон в шкаф.

4) Вымыть руки с мылом.

## **ТЕСТ**

#### Вопросы для самостоятельного нахождения ответов

1 Деталь – это:

а – составная часть машины, состоящая из нескольких узлов;

б – составная часть машины, состоящая из нескольких звеньев;

в – составная часть машины, изготовленная из цельного куска материала;

г – не является составной частью машины.

2 Звено – это:

а – составная часть машины, состоящая из нескольких механизмов;

б – составная часть машины, состоящая из нескольких агрегатов;

в – составная часть машины, состоящая из нескольких неподвижно закреплённых меж собой деталей;

г - составная часть машины, состоящая из нескольких относительно подвижных деталей.

3 Какое из свойств детали относится к физическим:

а – прочность;

 $6 -$ цвет;

в –ковкость;

г – коррозионная стойкость.

4 Какое из свойств детали относится к химическим

а – прочность;

 $6 -$ цвет;

в –жидкотекучесть;

г – коррозионная стойкость.

5 Какое из свойств детали относится к механическим

а –твёрдость;

 $6 -$ цвет;

в –ковкость;

г – коррозионная стойкость.

6Какое из свойств детали относится к технологическим

а – прочность;

б –теплопроводность;

в – ковкость;

г – коррозионная стойкость.

7 Какой профиль имеет метрическая резьба

- а треугольный;
- б прямоугольный;
- в трапецеидальный;
- г круглый.

8 Какое обозначение имеет метрическая резьба

- $a MP$ ;
- $6 PM$ ;
- в РМР;
- $r M$ :

## 9 Как обозначается крупный шаг метрической резьбы

- $a \times 1.5$ ;
- б шаг 1,5 мм;
- в никак;
- г шаг резьбы 1,5.

# 10 Как обозначается мелкий шаг метрической резьбы

- $a \times 1.5$ ;
- б шаг 1,5 мм;
- в никак;
- г шаг резьбы 1,5.

11 Какая головка заклёпки называется закладной

- а изготовленная первой;
- б изготовленная последней;
- в расположенная сверху заклёпочного шва;
- г –расположенная снизузаклёпочного шва.

12 Сколько плоскостей среза у заклёпки в шве из одной пластины и двух накладок

а – одна;

- $6 \text{IBe}$ ;
- $B TDM$ ;
- г четыре.

13 Какая деталь разорвётся в заклёпочном шве, если толщина пластины 5 мм, а каждой из двух накладок – 3 мм

- а пластина;
- б верхняя накладка;

в – нижняя накладка;

г – обе накладки одновременно.

14 В сварочном соединении внахлёстку лобовой шов расположен по отношению к линии действия силы

а – перпендикулярно;

б – параллельно.

15 Сколько фланговых швов в сварочном соединении внахлёстку

а – один;

- $6 \texttt{IBa}$ ;
- $B TDM$ .

16 Катет сварочного шва – это

а – длина;

б – высота.

в – ширина.

17 Какой вид разрушения материала у сварочного шва в соединении внахлёстку

а – растяжение;

б – смятие;

 $B - C$   $D$   $e$ 3;

г – сжатие.

18 Какой вид разрушения материала у сварочного шва в соединении встык

а – растяжение;

б – смятие;

 $B - cpe3$ ;

г – сжатие.

19 Температура плавления припоя

а – равнатемпературе плавления основного металла ;

б – больше температуры плавления основного металла;

в –меньше температуры плавления основного металла. 20 Которая из деталей при клеммовом соединении изменяет свою форму

а –вал;

б –насадная деталь с прорезью;

в –насадная деталь разъёмная.

21 Какой вид разрушения материала у сегментной шпонки

а – сжатие;

б – растяжение и срез;

в – срез и смятие.

22 Недостаток, отличающий сегментную шпонку от призматической

а – увеличение веса механизма;

б – ослабление сечения вала;

в – снижение передаваемого вращающего момента;

г – сложность сборки соединения.

23Недостаток, отличающий шлицевое соединение от шпоночного

а – снижение передаваемого вращающего момента;

б – сложность сборки соединения;

в – сложность изготовления деталей соединения;

г – подверженность интенсивному изнашиванию.

24 Посадка деталей с натягом подразумевает

а – предварительное расширение отверстия;

б – предварительное сжатие шейки вала;

в – ни то, ни другое;

г – любой из трёх вариантов.

25 Недостаток, отличающий посадку деталей с натягом от клеммового соединения

а – сложность разборки;

б – отсутствие дисбаланса при быстром вращении;

в – наличие дополнительных деталей в соединении;

г –возможность многократной разборки-сборки.

26 Достоинство, отличающее посадку деталей с натягом от клеммового соединения

а –наличие дополнительных деталей в соединении;

б – возможность многократной разборки-сборки;

в –сложность разборки;

г – отсутствие дисбаланса при быстром вращении. 27 Которая из механических передач работает по принципу трения с непосредственным контактом

а – ремённая;

б – зубчатая;

в – цепная;

г – фрикционная.

28 Которая из механических передач работает по принципу зацепления с непосредственным контактом

а –ремённая;

б –зубчатая;

в –цепная;

г –фрикционная.

29 Недостаток, отличающий фрикционную передачу от ремённой

а – проскальзывание;

б – необходимость отсутствия масла;

в – простота изготовления насадных деталей;

г – малое межцентровое расстояние.

30 Достоинство, отличающее фрикционную передачу от ремённой

а –проскальзывание;

б –необходимость отсутствия масла;

в –простота изготовления насадных деталей;

г –малое межцентровое расстояние.

31 Недостаток, отличающий цепную передачу от зубчатой колёсной

а – интенсивное изнашивание;

б – значительное межцентровое расстояние;

в –высокая точность изготовления деталей;

г – бесшумность работы.

32Достоинство, отличающеецепную передачу от зубчатойколёсной

а –интенсивное изнашивание;

б –значительное межцентровое расстояние;

в –высокая точность изготовления деталей;

г –бесшумность работы.

33 Зубчатая передача с перекрещивающимися осями шестерни и колеса

а – коническая прямозубая;

б – цилиндрическая шевронная;

в – червячная.

34 Зубчатая передача с пересекающимися осями шестерни и колеса

а –коническая;

б –цилиндрическая шевронная;

в –червячная;

г –цилиндрическая косозубая.

35 Передаточное число зубчатого редуктора – это

а – отношение мощностей входного и выходного валов;

б –отношение вращающих моментов входного и выходного валов;

в –отношение частоты вращения входного и выходного валов;

г –отношение КПД входного и выходного валов.

36 Виды движений, преобразуемых передачей винт-гайка

а – вращательное в поступательное;

б –поступательное вовращательное;

в –вращательное вовращательное;

г –любой из трёх вариантов.

37 Недостаток, отличающий передачу винт-гайка от передачи зубчатое колесо-зубчатая рейка

а – малые перемещения деталей;

б – низкий КПД;

в –низкое передаточное число;

г –любой из трёх вариантов.

38 Который из подшипников качения при одинаковых размерах выдерживает большую осевую нагрузку

а – радиальные;

б – радиально-упорные;

в – упорно-радиальные;

г – упорные.

39Недостаток, отличающий подшипник скольжения от подшипника качения в механизмах

а – необходимость жидкой смазки;

- б –повышенные диаметральные размеры;
- в –повышенная частота вращения вала;
- г сложность изготовления.

40 Функция сепаратора в подшипнике качения

а – удерживать тела качения от выпадения;

б – препятствовать относительному смещению тел качения;

в – способствовать меньшему трению в подшипнике;

г – все три варианта.

## **ВОПРОСЫ К ЭКЗАМЕНУ**

1 Детали, звенья, узлы, механизмы. Определения. Классификации. Требования к конструкции деталей машин.

2 Основные этапы конструирования деталей машин. Этапы проектирования машин.

3 Критерии работоспособности и надёжности деталей машин. Определения. Особенности влияния.

4 Валы и оси. Определения. Классификация. Материалы.

5 Втулки и насадные детали.Определения. Классификация. Материалы.

6 Корпусные детали.Определения. Классификация. Материалы.

7 Пружины.Определения. Классификация. Материалы.

8 Резьбовые крепёжные детали. Определения. Классификация резьбы и резьбовых изделий. Материалы.

9Подшипники качения. Типы подшипников качения и их характеристики: кинематика, точность, грузоподъёмность. Материалы. Причины изнашивания и поломок. Условия смазывания. Расчет.

10 Подшипники скольжения. Типы подшипников. Материалы. Причины изнашивания и поломок. Условия смазывания. Характеристики масляного клина. Расчёт.

11 Муфты. Общие сведения. Классификация. Конструкции. Области применения. Причины изнашивания и поломок. Материалы.

12 Соединения деталей. Общие определения. Общая классификация соединений деталей. Виды расчётов соединений деталей.

13 Неразъёмные соединения. Классификация. Сварные, паяные и клеевые соединения. Достоинства и недостатки. Материалы соединяемых деталей. Виды разрушения. Области применения.

14 Неразъёмные соединения. Классификация. Заклёпочные и вальцованные соединения. Достоинства и недостатки. Материалы соединяемых деталей. Виды разрушения. Области применения.

72
15 Соединения деталей с натягом. Общие сведения. Достоинства и недостатки. Виды изнашивания и разрушения. Области применения.

16Клеммовые соединения. Общие сведения. Соединения стяжными кольцами и планками. Достоинства и недостатки. Виды изнашивания и разрушения. Области применения.

17 Разъёмные соединения. Определения. Классификация. Резьбовые соединения. Виды резьбовых крепёжных деталей. Материалы крепёжных деталей. Виды разрушения.

18 Разъёмные соединения. Определения. Классификация. Шпоночные соединения. Достоинства и недостатки. Материалы соединяемых деталей. Виды разрушения.

19 Разъёмные соединения. Определения. Классификация. Штифтовые соединения. Достоинства и недостатки. Материалы соединяемых деталей. Виды разрушения.

20 Разъёмные соединения. Определения. Классификация. Клиновые соединения. Достоинства и недостатки. Материалы соединяемых деталей. Виды разрушения.

21 Механические передачи. Общие сведения. Определения. Классификация. Фрикционные передачи. Достоинства и недостатки. Материалы деталей. Виды расчётов. Виды изнашивания и поломок.

22 Механические передачи. Общие сведения. Определения. Классификация. Цилиндрические зубчатые передачи. и недостатки. Материалы деталей. Виды изнашивания и поломок.

23 Механические передачи. Общие сведения. Определения. Классификация. Конические зубчатые передачи. Достоинства и недостатки. Материалы деталей. Виды изнашивания и поломок.

24 Механические передачи. Общие сведения. Определения. Классификация. Червячные зубчатые передачи. Достоинства и недостатки. Материалы деталей. Тепловой расчёт. Виды изнашивания и поломок.

25 Механические передачи. Общие сведения. Определения. Классификация. Цепные передачи. Достоинства и недостатки. Материалы деталей. Виды изнашивания и поломок.

26 Механические передачи. Общие сведения. Определения. Классификация. Ременные передачи. Достоинства и недостатки. Материалы деталей. Виды изнашивания и поломок.

27 Механические передачи. Общие сведения. Определения. Классификация. Передачи винт-гайка скольжения. Достоинства и недостатки. Материалы деталей. Виды изнашивания и поломок.

28 Механические передачи. Общие сведения. Определения. Классификация. Передачи винт-гайка качения. Достоинства и недостатки. Материалы деталей. Виды изнашивания и поломок.

## **ПРАВИЛА ТЕХНИКИ БЕЗОПАСНОСТИ ПРИ ВЫПОЛНЕНИИ ЛАБОРАТОРНЫХ РАБОТ**

1 Перед выполнением каждой лабораторной работы студенты обязаны прослушать инструктаж по технике безопасности, правилам, безопасным способам и очерёдности выполнения рабочихприёмову преподавателя, ведущего занятия, о чём делается запись в специальном журнале с подписями преподавателя и студентов.

2 После прослушивания инструктажастуденты обязаны знать опасности в работе,знать и соблюдать правила безопасного поведения в аудитории в процессе выполнения и после окончанияработы.

3 Студентам запрещаетсябез разрешения преподавателя или лаборанта:

включать приборы и оборудование;

нажимать какие-либо кнопки и рычаги;

вращать ручки механизмов и двигать их подвижные части;

вставлять пальцы в пазы и щели оборудования;

трогать токоведущие кабели и электропроводку.

4 В случае обнаружения неисправностей в работе оборудования, повреждённой изоляции электропроводки, подтеканиях масла из механизмовстудент обязан, ни к чему не притрагиваясь, сразу сообщить об этом преподавателю или лаборанту.

5 По окончании работы студент должен сообщить преподавателю о её результатах, отключить оборудование, сдать полученный для работы инвентарь, вымыть руки.

6 Студенты, нарушившие вышеперечисленные правила, отстраняются преподавателем от работы в лаборатории до выяснения всех обстоятельств случившегося..

7 В случае получения травмы студент обязан немедленно обратиться за помощью к преподавателю или лаборанту.

## **ПРАВИЛА ОФОРМЛЕНИЯ И ЗАЩИТЫ ОТЧЁТОВ**

Все практические задания или все лабораторные работы, выполненные студентом за семестр, оформляются согласно требованиям Единой системы конструкторской документации (ЕСКД) в общий отчёт с единой обложкой на листах формата А4, которые сброшюровываются по левой длинной стороне скоросшивателем или степлером в двух местах. На титульном и всех последующих листах выполняется **чертёжная рамка**: поле слева по длинной стороне 20мм, с трёх других сторон – по 5мм. Титульный лист является **первым**, но не нумеруется.

Основная надпись (чертёжный штамп в нижней части листа) на первом листе **каждой лабораторной работы или каждой задачи,** оформленных в отчёте, выполняется согласно ГОСТ 2.104-2006 по форме 2, на последующих листахи листе «Библиографический список» – по форме 2а. Схема заполнения титульного листа приведёна на рисунке 1, форма основной надписи на листах – на рисунках 2 и 3.

Текст отчёта, оформляемого студентом, набирается на компьютере шрифтом TimesNewRomanразмером 14 пт. Внутри таблиц допускается 12 или 10 размер шрифта. Межстрочный интервал в основном тексте – 1,5, в таблицах – 1,0. Первый и каждый новый абзац текста начинаются с красной строки единого для всего отчёта размера в 12…15мм. Жирный шрифт применяется только в заголовках и подзаголовках разделов(жирный шрифт, размещённый посреди текста в данных «Правилах…», используется автором только для привлечения внимания на указываемые рекомендации, наиболее часто не выполняемые студентами, а выполнять их требуется).

Подрисуночная надпись имеет следующую форму:

Рисунок 1 – Эскиз шарикоподшипника: 1 – кольцо наружное; 2 – тело качения (шарик); 3 – крышка; 4 – заклёпка; 5 – кольцо внутреннее; 6 – сепаратор

Пример оформления таблицы приведён ниже. Надпись над таблицей имеет следующую форму и месторасположение:

Таблица 1 - Результаты измерений размеров поверхностей ллинномерного прелмета

| $N_{2}$   | Модель    | Цена      | Погрешность | Размер, мм |
|-----------|-----------|-----------|-------------|------------|
| $\Pi/\Pi$ | рулетки   | деления   | измерения,  |            |
|           |           | шкалы, мм | MМ          |            |
|           | $PCK3-3M$ |           |             |            |

Продолжение таблицы 1

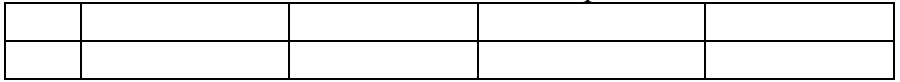

Точка после заголовков разделов  $\mathbf{u}$ подразделов, подрисуночных и надтабличных налписей. a такжепоследней цифры их нумерации не ставится.

Формулы расчётов располагаются посередине листа и состоят из четырёх частей: первая часть - искомая величина в буквенном выражении, затем, через знак «равно» - вторая часть в буквенных выражениях, применяемых для вычисления величин, затем, через знак «равно»-третья часть в числовых значениях каждой величины, затем, через знак «равно» - четвёртая часть в виде числового ответа. Каждая формула предваряется текстом, поясняющим, какая величина определяется, и указывающим единицы измерения. За формулой следует расположить пояснения используемых величин с указанием единиц их измерения. Например:

Площадь круга, м<sup>2</sup>:

$$
A = \pi r^2 = 3.14 \cdot 5 = 15.70
$$
,

где  $\pi = 3,14$  – отношение длины окружности к радиусу круга (величина постоянная);

 $r$  – радиус круга, м.

Ha последнем листе отдельно от основного текста размещается «Библиографический список» из не менее трёх библиографических описаний бумажных источников информации(обычно это: 1 - общий учебник, 2 - специальная литература, 3 - справочник, где находят технические данные) и 4 - пункт «Интернет-ресурс» (4.1 и так далее). Студенту необходимо знать, какие данные для отчёта он взял из того или иного источника.

Смысл и пунктуация текстовой части оформленного отчёта соответствовать каждому ПУНКТУ должны выполняемой лабораторной работы. практической или указанному  $\bf{B}$ Следует выстраивать методических указаниях. ПУНКТЫ выполнения согласно порядку, указанному вметодических указаниях.

Настоящее учебно-методическое пособие может служить оформления учебного примером или научного отчёта. Студентам рекомендуется на данном примере учиться оформлению отчетов, что весьма пригодится им на старших курсах при написании курсовых и дипломной работ.

Перед защитой отчёта студент должен полностью закончить его оформление, поставить свою подпись и дату представления на защиту на титульном листе и листах с основной надписью по форме 2 (там, где начало каждой задачи или лабораторной работы), а также подготовиться к объяснению о проделанной работе:

1) знать и уметь рассказать, что и как он делал практически;

2) уметь объяснить рисунки;

3) пояснить в формулах названия и числовые значения величин:

правила техники безопасности, соблюдение 4) знать которых требуется в данной работе;

5) подготовить и знать ответы на теоретические вопросы, приведённые в методических указаниях.

Критерии положительной оценки преподавателем отчёта и ответов студента:

исхолные ланные ЛЛЯ работ  $\mathbf{M}$ расчётов должны соответствовать варианту студента;

практическое задание или лабораторная работа должны быть выполнены полностью и отчёт оформлен по приведённым выше правилам (**оформительские ошибки не допускаются**);

дан правильный ответ **с первого раза на два вопроса преподавателя подряд** по любым двум из пяти видов **объяснений** о проделанной работе (выделены жирным шрифтом в предыдущем абзаце). Ответ на каждый вопрос должен быть дан **с первой попытки**. При отсутствии ответа или неправильном ответе студенту даётся возможность подготовиться по заданному вопросу и повторить попытку ответить на него правильно, а после правильного ответа задаётся второй вопрос, на который также нужно ответить с первой попытки. Если студент снова не даёт правильный ответ, ему предоставляется возможность подготовиться и повторить попытку ответить, после правильного ответа задаётся третий вопрос, на который нужно ответить также с первой попытки. При отсутствии ответа с первой попытки на третий вопрос защита отчёта этому студенту переносится на другой день, где повторяется та же процедура до правильного ответа **с первой попытки на два вопроса подряд**.

Рекомендуется оформлять и защищать отчёты по учебным работам через одну-две недели после их выполнения на занятиях, так как практический и теоретический материал **забывается**и защита в конце семестра происходит значительно сложнее для студента. Ему приходится находить время для посещения лаборатории и вновь исследовать устройство изученных ранее, но забытых попрошествии времени инструментов, деталей, механизмов и технологий их использования.

Защита отчёта **производится** на занятиях в специально отведённое время, а для отстающих студентов – в назначаемый преподавателем день зачетной недели. **Не проводятся** защиты отчётов во время консультаций преподавателя, если есть специально назначенное для защиты время.

Если промежуточной аттестацией по дисциплине является зачёт, то зачёт выставляется студенту преподавателем после защиты отчётов по практическим занятиям и лабораторным работам, а также предоставления для проверки полных **написанных от руки** конспектов лекций по всем пройденным темам дисциплины.

Если промежуточной аттестацией по дисциплине является экзамен, то студент допускается до экзамена только после росписи преподавателя на титульном листе альбома отчётов по практическим занятиям и титульном листе альбомаотчётов по лабораторным работам.

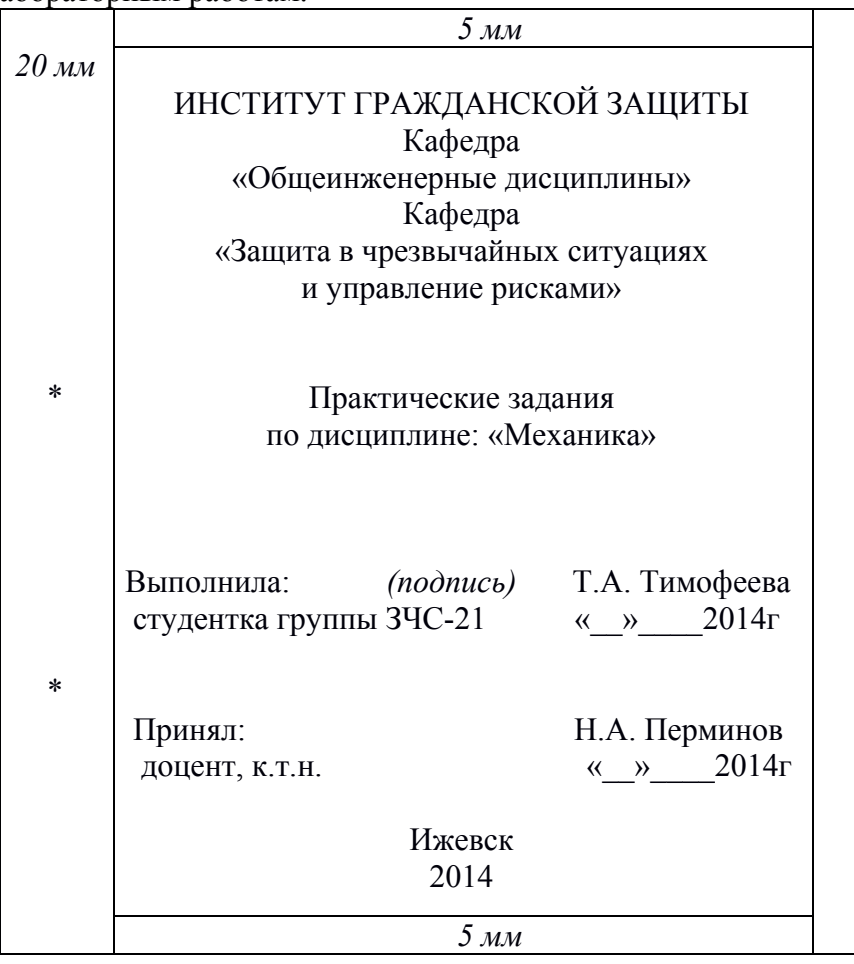

Рисунок 1 – Схема заполнения титульного листа: \* – место скрепления листов; *20 мм* – на листе не проставляется, обозначает размер ширины левого поля листа; *5 мм* – на листе не проставляется, обозначает размер ширины остальных полей листа; кафедры указываются полным названием в именительном падеже; вид работ: «Лабораторные работы» или «Практические задания»; слово *(подпись)* на листе не набирается, на этом месте студент ставит свою подпись

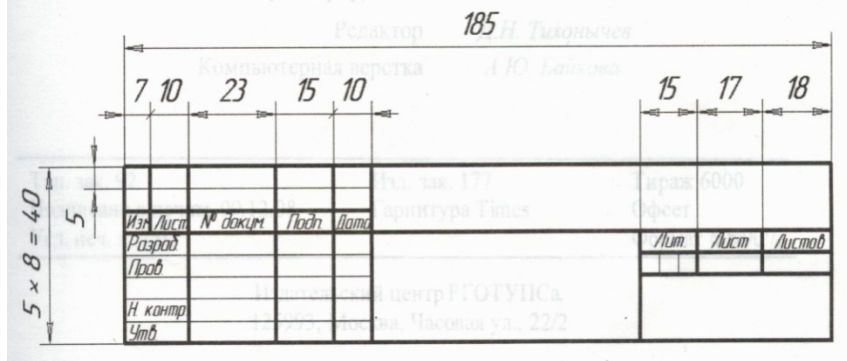

Рисунок 2 – Основная надпись по форме 2 согласно ГОСТ 2.104-2006: в правом верхнем поле – вид работы :«Лабораторная работа №...», «Задача №…» и т.п.; в среднем нижнем поле – тема работы; в поле «Лист» – номер листа; в поле «Листов» – общее сквозное количество листов в отчёте; в правом нижнем поле – номер группы студента; в строке правее поля «Разраб» фамилия студента,ещё правее – его подпись и дата сдачи отчёта; в строке правее поля «Пров» – фамилия преподавателя

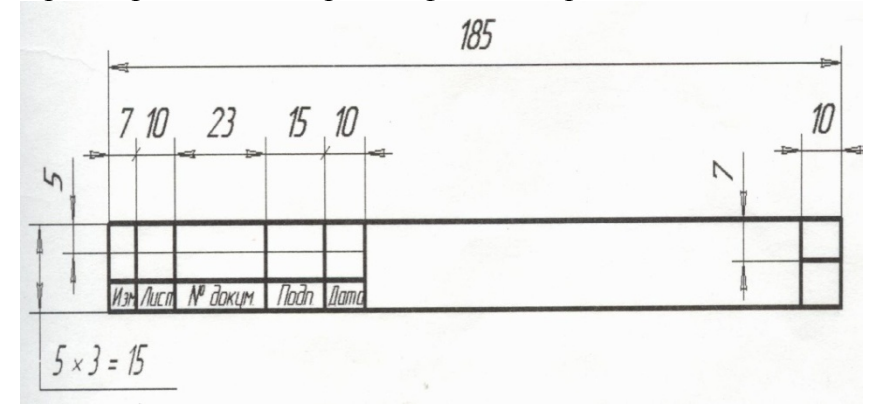

Рисунок 3 – Основная надпись по форме 2а согласно ГОСТ 2.104-2006: в правом верхнем поле – надпись «Лист»; в правом нижнем поле – номер листа по порядку в отчёте; в среднем поле – вид работы: «Лабораторная работа №...», «Задача №…» и т.п. Поля двух левых верхних строк не заполняются

## **БИБЛИОГРАФИЧЕСКИЙ СПИСОК**

1 Анурьев В.И. Справочник конструкторамашиностроителя: в 3-х т. Т.1. – 9-е изд., перераб. и доп. / В.И.Анурьев. Под ред. И.Н. Жестковой. – М.: Машиностроение,  $2006 - 928$  c.

2 Анурьев В.И. Справочник конструкторамашиностроителя: в 3-х т. Т.2. – 9-е изд., перераб. и доп. / В.И.Анурьев. Под ред. И.Н. Жестковой. – М.: Машиностроение,  $2006. - 960$  c.

3 Анурьев В.И. Справочник конструкторамашиностроителя: в 3-х т. Т.3. – 9-е изд., перераб. и доп. / В.И.Анурьев. Под ред. И.Н. Жестковой. – М.: Машиностроение,  $2006. - 928$  c.

4 Иванов М.Н. Детали машин: учебник для машиностроительных специальностей вузов /М.Н. Иванов,В.А.Финогенов – 10-е изд. испр. – М.: Высшая школа,  $2006. - 408$  c.

5 Перминов, Н. А. Проектирование электромеханических приводов и конструирование деталей машин : учеб.-метод. пособие по курсовому проектированию для студентов инженерн. спец. нетехн. вузов / Н. А. Перминов, ГОУВПО "Удмурт. гос. ун-т", Ин-т гражд. защиты, Каф. общеинж.дисциплин. - Ижевск :Удмурт.ун-т, 2010. – 59 с. Режим доступа:

http://elibrary.udsu.ru/xmlui/handle/123456789/6353.

6Решетов Д.Н. Детали машин. – М.: Машиностроение, 1989. – 496с.

7 Шейнблит А.Е. Курсовое проектирование деталей машин: учеб.пособие / А.Е. Шейнблит – М: Высшая школа, 1991. – 432с.

8 Курсовое проектирование деталей машин: учеб. пособие для учащихся машиностроительных спец. сузов, /С.А.Чернавский, К.Н.Боков, И.М.Чернин и др. – 3-е изд., стер, , перепечатка с изд. 1987г. – М.: Альянс, 2005. – 414с.

9 Гузенков П.Г. Детали машин: учеб.длянемашиностроит. спец.вузов / П.Г.Гузенков. – 4-е изд., исправленное – Репр. изд. – М.: Альянс, 2012. – 358с.

Учебное издание

Перминов Николай Алексеевич

## **ПРАКТИЧЕСКОЕ ПРИЛОЖЕНИЕ ПРИ ИЗУЧЕНИИ ДЕТАЛЕЙ МАШИН**

Учебно-методическое пособие

*Авторская редакция*

Подписано в печать \_\_\_\_\_\_\_\_\_\_\_\_. Формат 60х84 1\16 Печать офсетная. Усл.-печ. л. Уч.-изд.л. Тираж 80 экз. Заказ № \_\_\_\_\_\_\_

Издательство «Удмуртский университет» 426034, г. Ижевск, ул. Университетская, д. 1, корп. 4 Тел./факс:  $+7(3412)$  500-295, e-mail: editorial@udsu.ru